# Line of constant physics in QCD

Szabolcs Borsányi *(Wuppertal)*

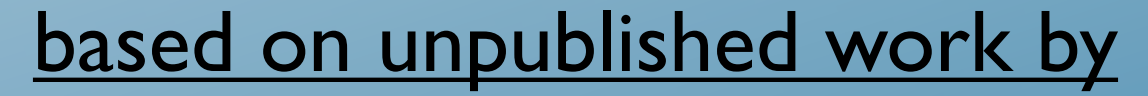

Yasumichi Aoki Stephan Dürr Zoltán Fodor Antal Jakovác Sándor Katz Stephan Krieg Kálmán Szabó *(and myself, of course)*

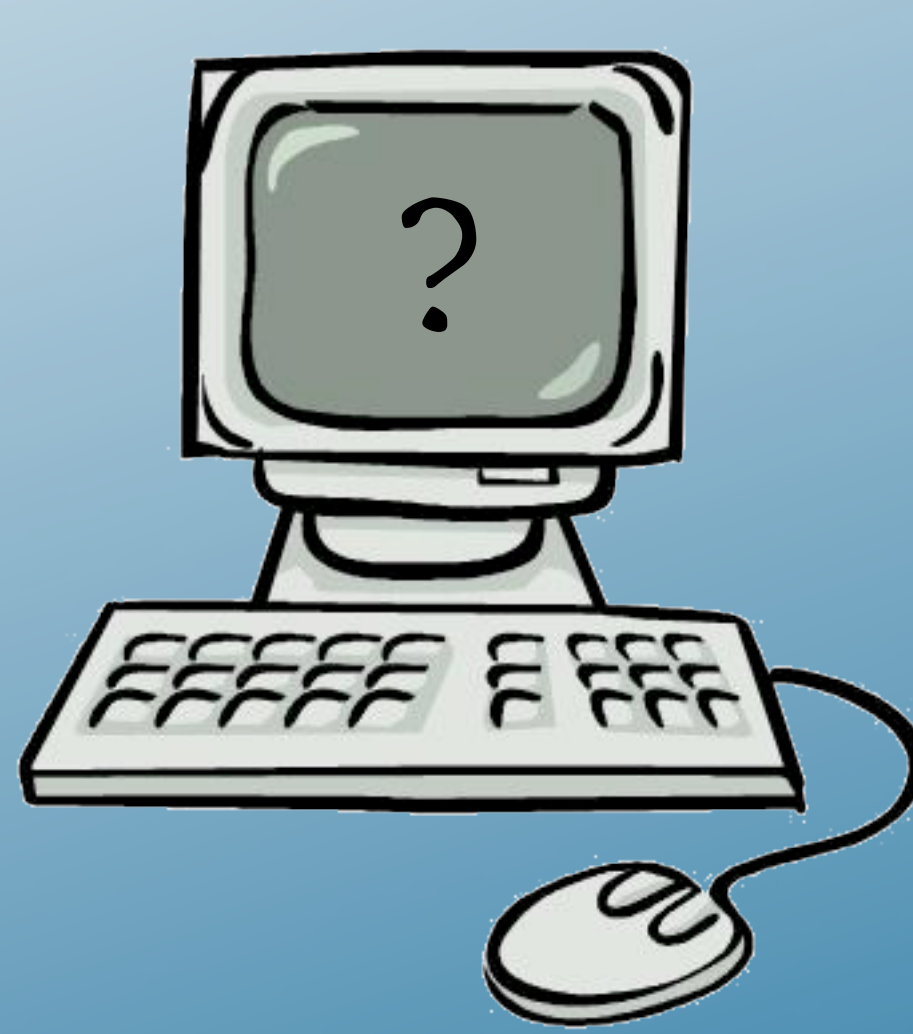

### Lattice field theory -- ideally

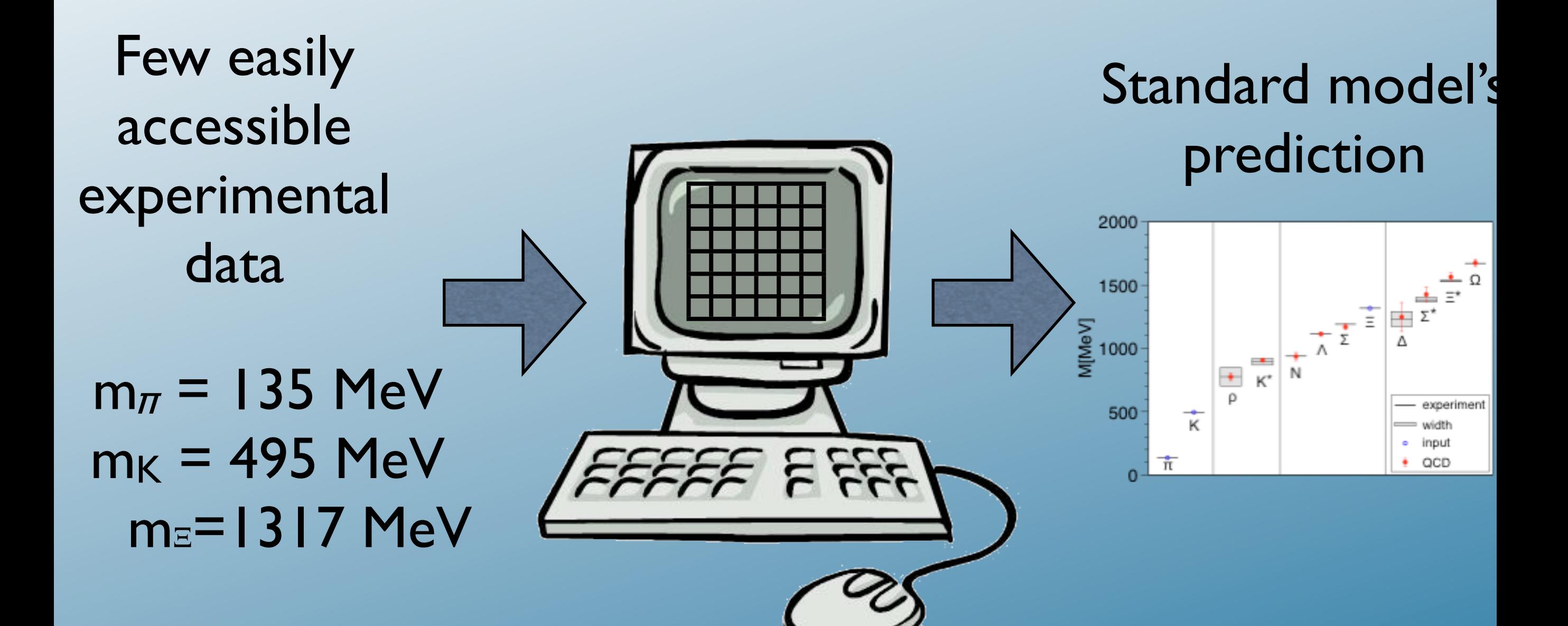

[http://www.bmw.uni-wuppertal.de/](http://www.bmw.uni-wuppertal.de)

### But the action needs bare parameters

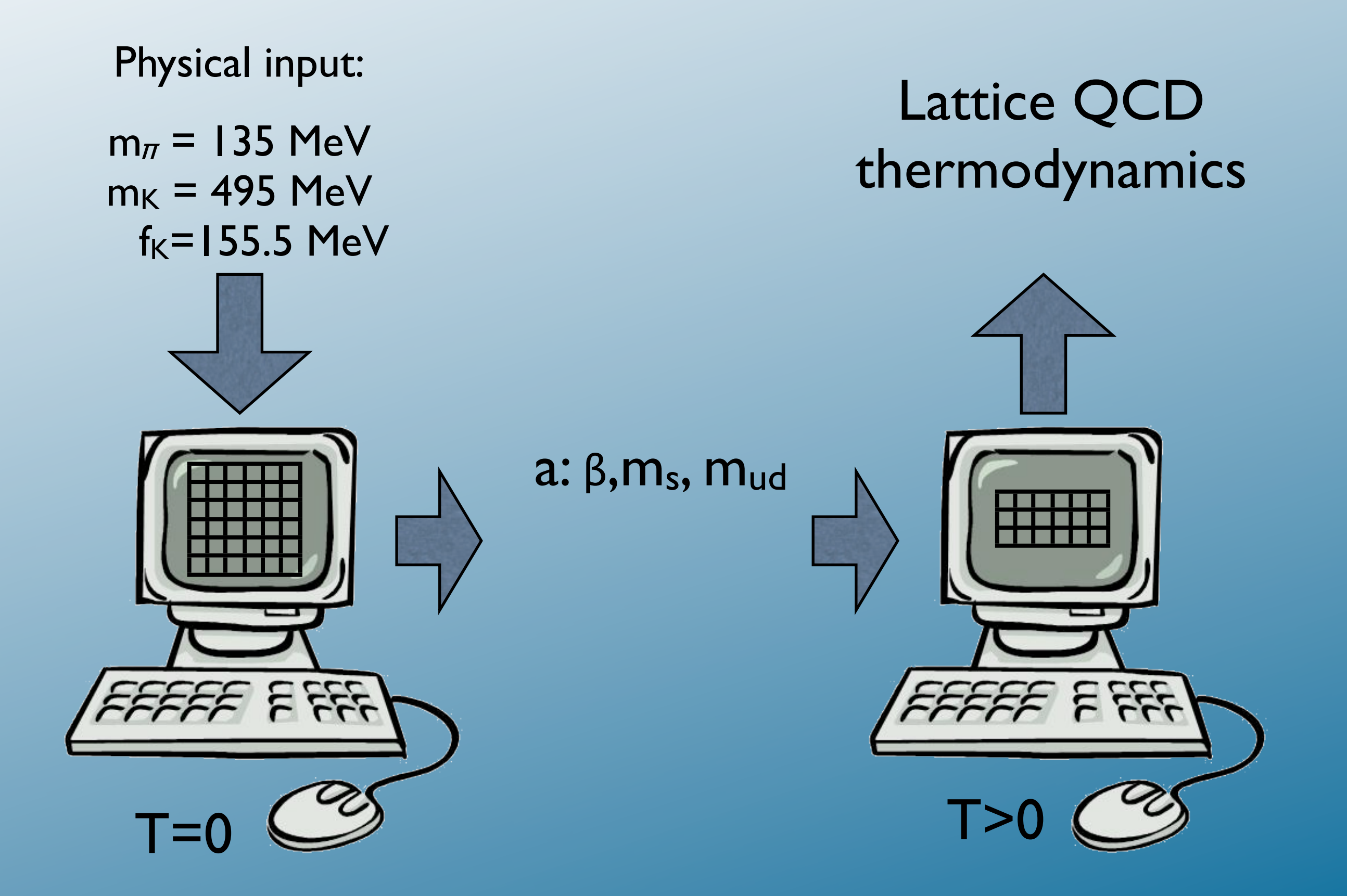

### We have to take a continuum limit, too

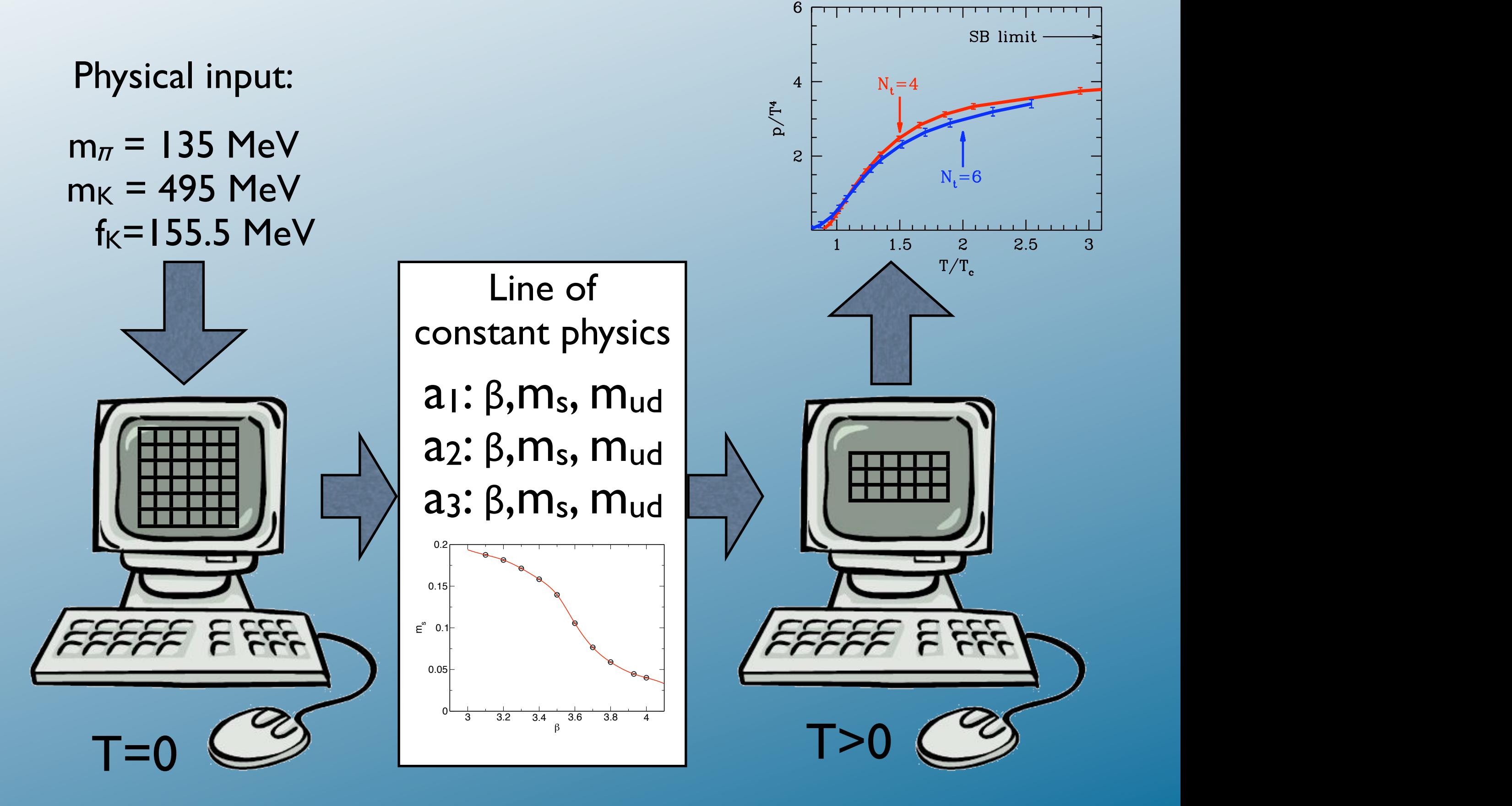

### LCP in use The divergent  $\sigma$  divergent zero-point energy has to be removed by subtracting the zero temperature temperature  $(\bigoplus$ using lattices with finite, but lattices with finite, but lattices with  $\alpha$  the normalized pressure  $\alpha$

QCD pressure *(no direct measurement)*

$$
\begin{aligned}\n\mathbf{H} \mathbf{J} \mathbf{J} \mathbf{
$$

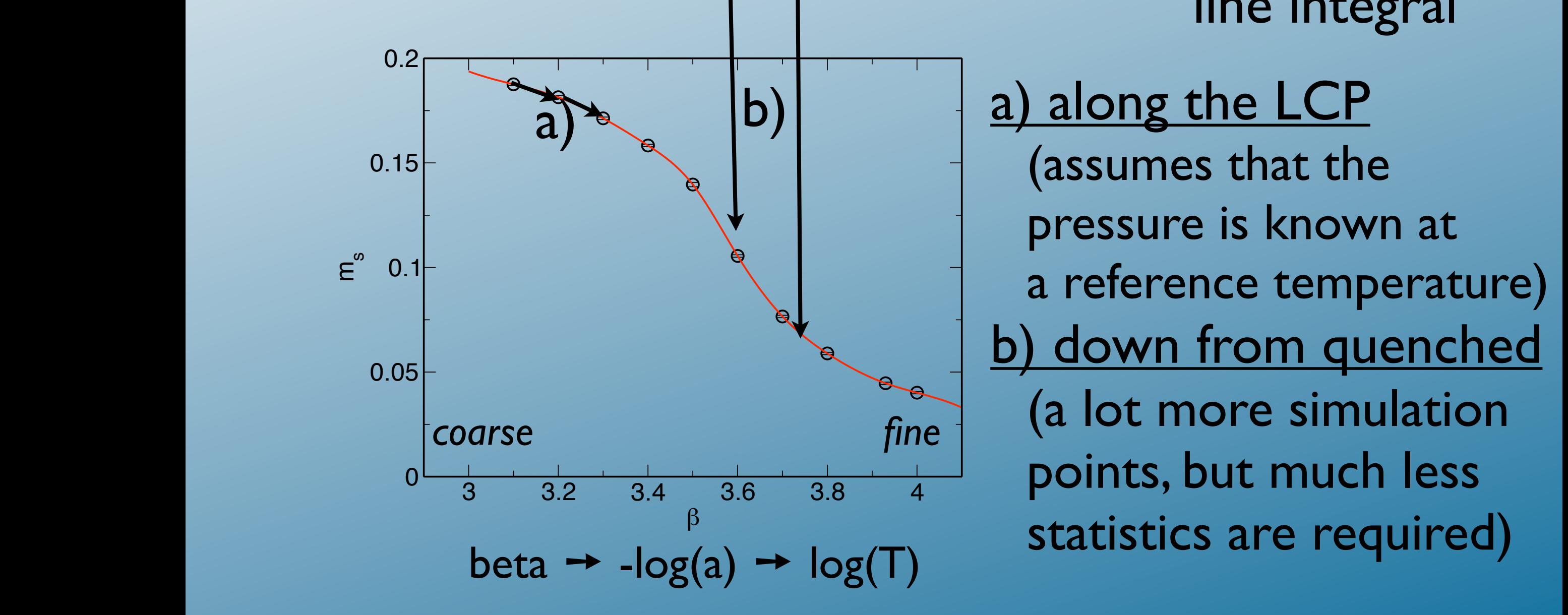

a gradient is by definition integral independent of the integral

 $\vert$  a) along t −<br>− 1 I CF  $\sim$  1 assumes that the a gradient, the result is by definition independent of the integration independent of the integration path. We pressure is known at the LCP, thus it is convenient to measure the derivatives of  $\mathbb{R}^n$ LCP and perform the integration over this line in the β, mud and m<sup>s</sup> parameter space.  $\mathbb{R}$  and model windicated by  $\mathbb{R}$  $\mathcal{L}$  the pressure gets independent of the starting point  $\mathcal{L}$  $\sim$   $\sim$   $\sim$   $\sim$   $\sim$  1  $\sim$  1  $\sim$   $\epsilon$  and derivation are proportional to  $\epsilon$  and  $\epsilon$  and more simulation of the gauge action (\$Sg% c.f. eq. (2.1)) and to the chiral condensates (\$ψ¯ψq%), respectively.  $\frac{1}{2}$  can be rewritten appropriately and the pressure is presented by  $\frac{1}{2}$  provinces, but much less LCP and perform the integration over this line in the β, mud and m<sup>s</sup> parameter space. The lower limits of the integrations (indicated by a subset of the lower set sufficiently below the  $\vert$  and  $\vert$  and  $\vert$  and  $\vert$  and  $\vert$  and  $\vert$  and  $\vert$  and  $\vert$  and  $\vert$  and  $\vert$  and  $\vert$  and  $\vert$  and  $\vert$  and  $\vert$  the transition point  $\mathcal{A}$  this choice the pressure gets independent of the starting point (in the starting point (in the starting point  $\mathcal{A}$  $\begin{array}{c|c}\n\hline\n\end{array}$   $\begin{array}{|c|c|}\n\hline\n\end{array}$  (assumes that the  $\mathcal{L}$  derivatives of log  $\mathcal{L}$  and matrix  $\mathcal{L}$  and matrix  $\mathcal{L}$  and  $\mathcal{L}$  and  $\mathcal{L}$  and  $\mathcal{L}$ pressure is known at a reference temperature)  $\overline{\phantom{a}}$  $\blacksquare$  $\bm{\mathsf{\nu}}$ n tr  $^{\mathrm{u}}$ سے ہیں<br>more simu  $\overline{\bigcap}$ <u>om e</u><br>− . iench  $\frac{1}{2}$  $\overline{f}$ מ⊆ (a lot more simulation , no inte  $T_{\frac{1}{3.6} \cdot \frac{1}{3.8} \cdot \frac{1}{4}}$  points, but much less  $\beta$  is the integral integral is performed along the  $\beta$  and  $\beta$  axis. Previous studies for  $\beta$  $\frac{1}{2}$  deg(x) a  $\frac{1}{2}$  statistics are required) b) down from quenched

### Action, simulation, ... our choice of stout-link improved states in proved states  $\alpha$  action has small taste violation, when  $\alpha$ compared to other staggered actions used in the literature to determine the EoS of QCD. The advantages of our exact RHMC simulation algorithm and the simulation algorithm are emphasized. We discuss th  $F \cap \mathcal{F}$   $\mathcal{F}$   $\mathcal{F}$   $\mathcal{F}$   $\mathcal{F}$   $\mathcal{F}$  and  $\mathcal{F}$  and  $\mathcal{F}$  and  $\mathcal{F}$  and  $\mathcal{F}$  and  $\mathcal{F}$  and  $\mathcal{F}$  and  $\mathcal{F}$  and  $\mathcal{F}$  and  $\mathcal{F}$  and  $\mathcal{F}$  and  $\mathcal{F}$  and  $\mathcal{F}$  and  $\mathcal$ Figure 2: The strange of the strange of B. In the result was obtained by using the physics. The physics of our

Gauge: Symanzik improved action Fermion: Stout-improved staggered theory and by using the pseudoscalar and vector meson masses. Some details on the manzik improved a Stout-improved staggered the high temperature scaling. However, we have scaling the scaling of the settlement of  $\sim$  2008  $\sim$  2008  $\sim$  2008  $\sim$  2008  $\sim$  2008  $\sim$  2008  $\sim$  2008  $\sim$  2008  $\sim$  2008  $\sim$  2008  $\sim$  2008  $\sim$  2008  $\sim$  2008  $\sim$ with staggered action gives a better high T behavior for the pressure than p4 behavior for the pressure than p<br>The pressure than p4 between the particles and p4 behavior for the p4 behavior for the p4 behavior for the p4 moroved action the high temperature scaling. However, usually an extrapolation based on  $N$   $\sim$ 

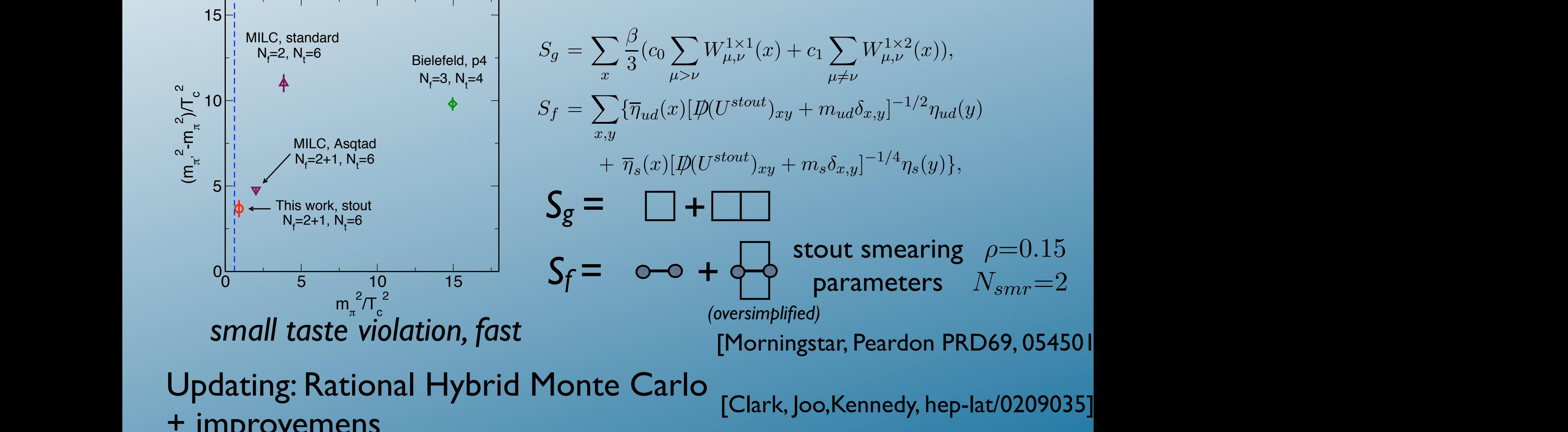

 $\pm$  improvemens is much smaller than that of the unimproved action and even somewhat  $\pm$ + improvemens parameters were chosen to be the ones used by the different collaborations at the finite

### Machines

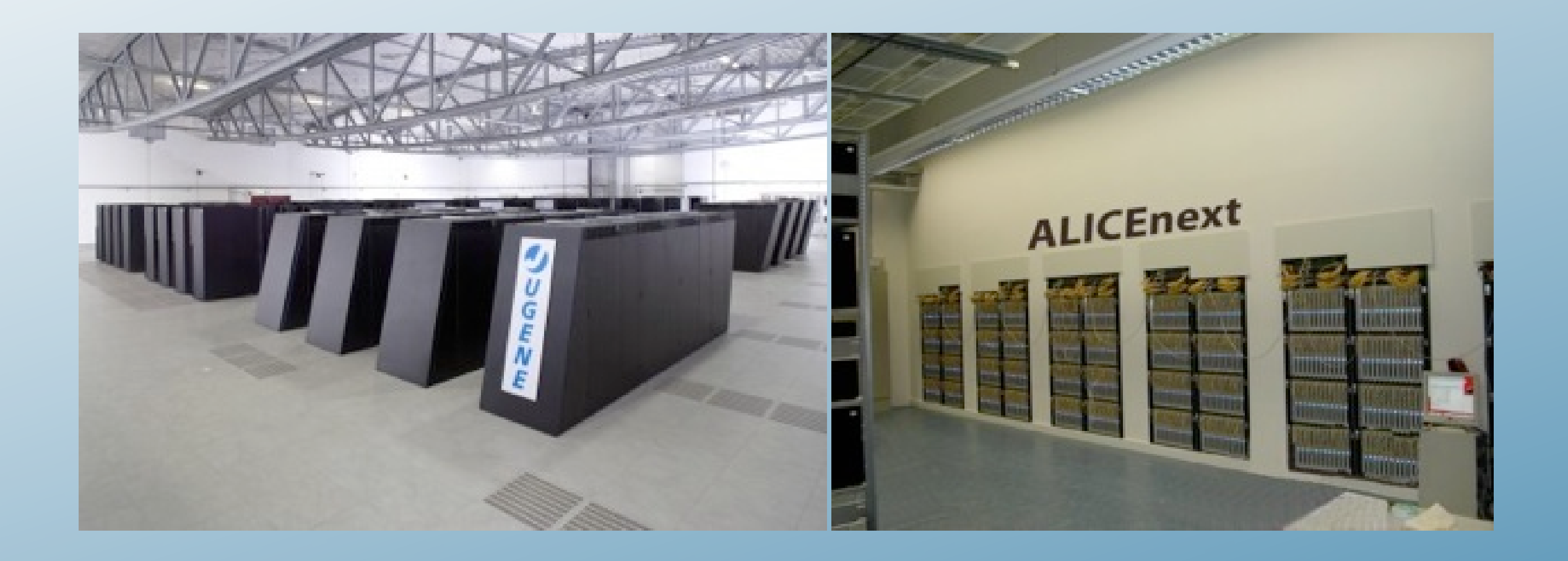

Blue Gene/P, total sustained performance for QCD: Jülich Supercomputing Centre: 82.5 Teraflops, IDRIS/CNRS: 51,5 Teraflops

CPU and GPU clusters, Bergische Universität Wuppertal and at CNRS Marseille 31 Teraflops (sustained for QCD)

## A recent tendency: QCD on GPUs

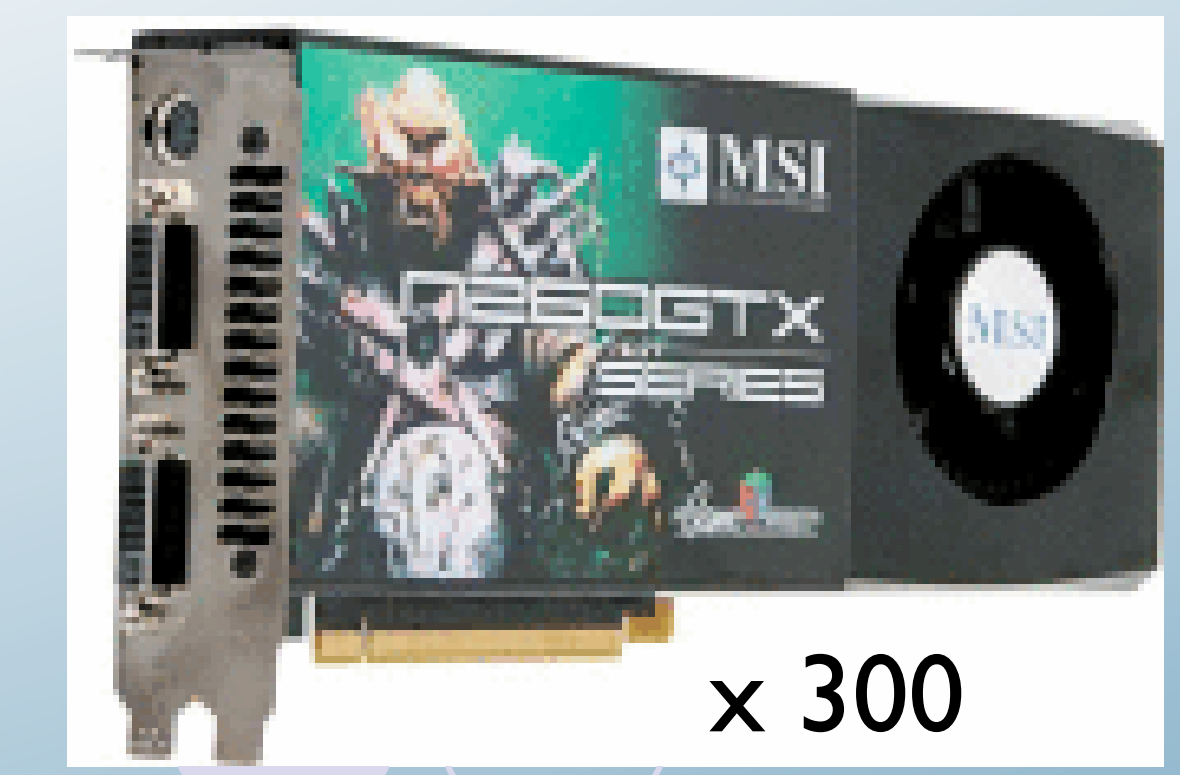

O "Lattice QCD as a video game", G.I.Egri, Z.Fodor, S.D.Katz, D.Nogradi, -odor, S.D.Katz, D.Nogradi,<br>K.K.Szabo, hep-lat/0611022.

. The state wilson kernel of the state wilson wilson 'ently: max size/card is  $\mathbf{L}$  of  $\mathbf{L}$  $\sim$  NVI tools carde - new tesla cards,  $\mathbf{F}$ " **THE SILUTURE OF ASSESS**<br>" This limit will soon be broken Currently: max size/card is 24348

m unication support in our code ! NVIDIA G80 arch. > 300 GFlops(SP) - communication support in our code

Simulation codes are ported to Graphical processors (OpenGL / Cuda)

(> 700 Gflop) (> 110 GB/sec)

> Our staggered code: 10-30 Gflop sustained

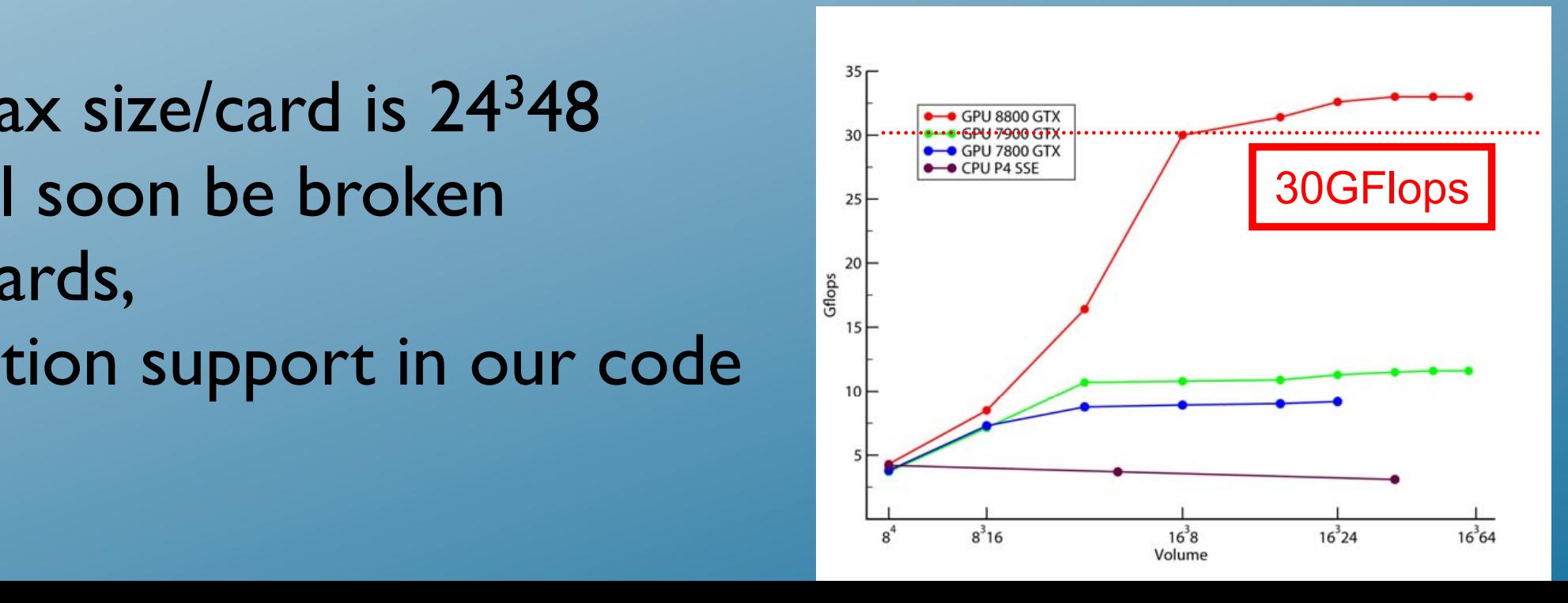

## Quark masses

Figure 3: Left panel: masses of Ω baryon, φ(1020) meson and K∗(892) meson in MeV

1. light quarks: *mud*(*ms*) (*mss*¯ */mK*) 2 ∼ *ms/*(*mud* + *ms*) QCD EQUATION OF STATE WITH ALMOST PHYSICAL . . . PHYSICAL REVIEW D **77,** 014511 (2008) a) leading order *χ*pt: b) keep this constant.  $[Cheng et al PRD77, 014511]$  $m_s/m_{ud}=10$ [Aoki et al Nature 443,675]  $m_s/m_{ud} = 27.3$ c) Find final *ms/mud* by interpolation the scale  $\mathbf{r}$ , which finer lattices to the control on finer lattices to the finer lattices to the finer lattices to the finer lattices to the finer lattice state  $\mathbf{r}$ # 1*:*65*; <sup>r</sup>*<sup>2</sup> <sup>d</sup>*Vqq*! !*r*" <code>vature 443,675]</code>  $m_{\mathsf K}/\mathsf{f}_{\mathsf K}$ =135/159.8 # 1*:*0*:* we change that  $\frac{1}{2}$  and  $\frac{1}{2}$  and  $\frac{1}{2}$  also hold true, if  $\frac{1}{2}$  and  $\frac{1}{2}$  are place  $\frac{1}{2}$  and  $\frac{1}{2}$  and  $\frac{1}{2}$  and  $\frac{1}{2}$  and  $\frac{1}{2}$  and  $\frac{1}{2}$  and  $\frac{1}{2}$  and  $\frac{1}{2}$  and  $\frac{$ by the mass of the mass of the mass of the light quark pseudoscalar meson,  $\frac{1}{2}$  and  $\frac{1}{2}$  and  $\frac{1}{2}$  and  $\frac{1}{2}$  and  $\frac{1}{2}$  and  $\frac{1}{2}$  and  $\frac{1}{2}$  and  $\frac{1}{2}$  and  $\frac{1}{2}$  and  $\frac{1}{2}$  and  $\frac{1}{2$  $\left[\begin{array}{c} E_E \\ E_B \\ E_B \end{array}\right]$  **1**<br>  $\left[\begin{array}{c} 1 \\ 28.3 \\ 28.3 \end{array}\right]$   $0.18 \left[\begin{array}{c} 1 \\ -10.4\% \\ 0.4\% \end{array}\right]$  $\begin{bmatrix} E & F \\ \end{bmatrix}$  in particular, in particular, at large values of  $\begin{bmatrix} 0.4\sigma \\ \end{bmatrix}$ parametrization of the LCP less stringent. The LCP less stringent is a stringent of the LCP less stringent. The LCP less stringent is a stringent of the LCP less stringent. The LCP less string is a string of the LCP less  $\begin{bmatrix} \begin{matrix} 1 & \mathbf{0} & \mathbf{0} & \mathbf$ the ratio !*mss*! *=mK*"  $\frac{1}{2}$  1.19  $\begin{array}{|c|c|c|c|c|}\n\hline\n\text{F} & \text{F} & \text{F} &$  $\begin{array}{|c|c|c|c|c|}\hline \rule{0pt}{12pt} & \rule{0pt}{12pt} 0& \rule{0pt}{12pt} 0.02& \rule{0pt}{12pt} 0.04 & \rule{0pt}{12pt} 0.06 & \rule{0pt}{12pt} 0.08 & & & & \cr \hline && a^2[\rm fm^2] & & & & & \cr \hline \end{array}$  $\int \text{trial runs } + \chi \text{pt}$  $T_{\text{S}}$ ,  $T_{\text{S}}$ , sur angelydan  $T_{\text{S}}$  $\mathcal{L}$  is a contract were used in  $\mathcal{L}$  to calculate the chiral extrapolations.  $+m$  different similar ambiguities when using different  $\mathbb{R}$  as described in the source as described in the source  $\mathbb{R}$  $\begin{bmatrix} 1 & 1 & 0 \\ 0 & 0 & 0 \\ 0 & 0 & 0 \\ 0 & 0 & 0 \\ 0 & 0 & 0 \\ 0 & 0 & 0 \\ 0 & 0 & 0 \\ 0 & 0 & 0 \\ 0 & 0 & 0 \\ 0 & 0 & 0 \\ 0 & 0 & 0 \\ 0 & 0 & 0 \\ 0 & 0 & 0 \\ 0 & 0 & 0 & 0 \\ 0 & 0 & 0 & 0 \\ 0 & 0 & 0 & 0 \\ 0 & 0 & 0 & 0 \\ 0 & 0 & 0 & 0 \\ 0 & 0 & 0 & 0 & 0 \\ 0 & 0 & 0 & 0 & 0 \\ 0 & 0 &$ 2.3 Checking chiral extrapolations constants we use used a state of  $\sim$  [13] motivated fit ansatz  $\sim$  [13] motivated fit ansatz  $\sim$  [13] motivated fit ansatz  $\sim$  [13] motivated fit ansatz  $\sim$  [13] motivated fit ansatz  $\sim$  [13] motivated fit ansatz  $\sim$ 

**2. strange quark**  $m_s(\beta)$  $m_s(\beta)$ and the contract of the contract of the contract of the contract of the contract of the contract of the contract of the contract of the contract of the contract of the contract of the contract of the contract of the contra  $m_{\bar{s}s}$   $=$  $\frac{1}{2}$  $\epsilon_{\bar{k} s} = \sqrt{2 m_K^2 - m_\pi^2} = 686 \,\, \mathrm{MeV}$ the scale  $\sigma$ <sup>1</sup>, which frequently is used on finer lattices to the scale on  $\sigma$  $c^2$  is  $\tau \chi$ pu  $\int r^2 \frac{dV_{\bar{q}q}(r)}{r^2}$ d*r* "  $r = r_0$  $= 1.65,$ by the mass of the light quark pseudoscalar meson, *m!*. values close to the LCP which is defined by the above However, errors on *m!r*<sup>0</sup> and !*m!=mK*" are generally Expeditive de la Nature 443,675]<br>En la celebra de la Ceneza de la Ceneza de la Ceneza de la Ceneza de la Ceneza de la Ceneza de la Ceneza de la **Example 12 Leap less stringer and parameters in the stringer density of the stringer stringer and parameters of the stringer stringer stringer stringer stringer stringer stringer stringer stringer stringer stringer string** Leading order chiral perturbation theory suggests that  $\int_{\mathbb{R}^2} dV_{\bar{q}q}(r)$   $\qquad = 1.65$  $\int_{r=r_0}^{r} dr$ **DD D77 0145111** *m<sub>ss</sub>r*<sup>0</sup> = 1.59*;*  $\mathsf{Nature}$  443,675]  $\mathsf{m}_{\mathsf{K}}/\mathsf{f}_{\mathsf{K}}$ =135/159.8 are summarized in Table I. As can be seen, at our actual

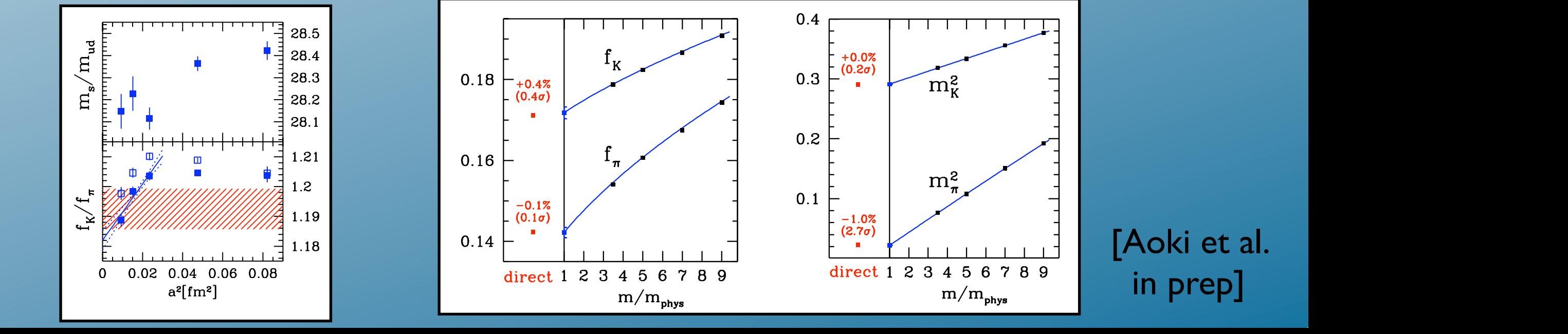

in prep]

### Quark masses as described in Subsection 2.4. As one can clearly see there is no observable lattice  $j$  the result on the finest lattice spacing as the finest lattice spacing as the continuum estimate for  $\alpha$

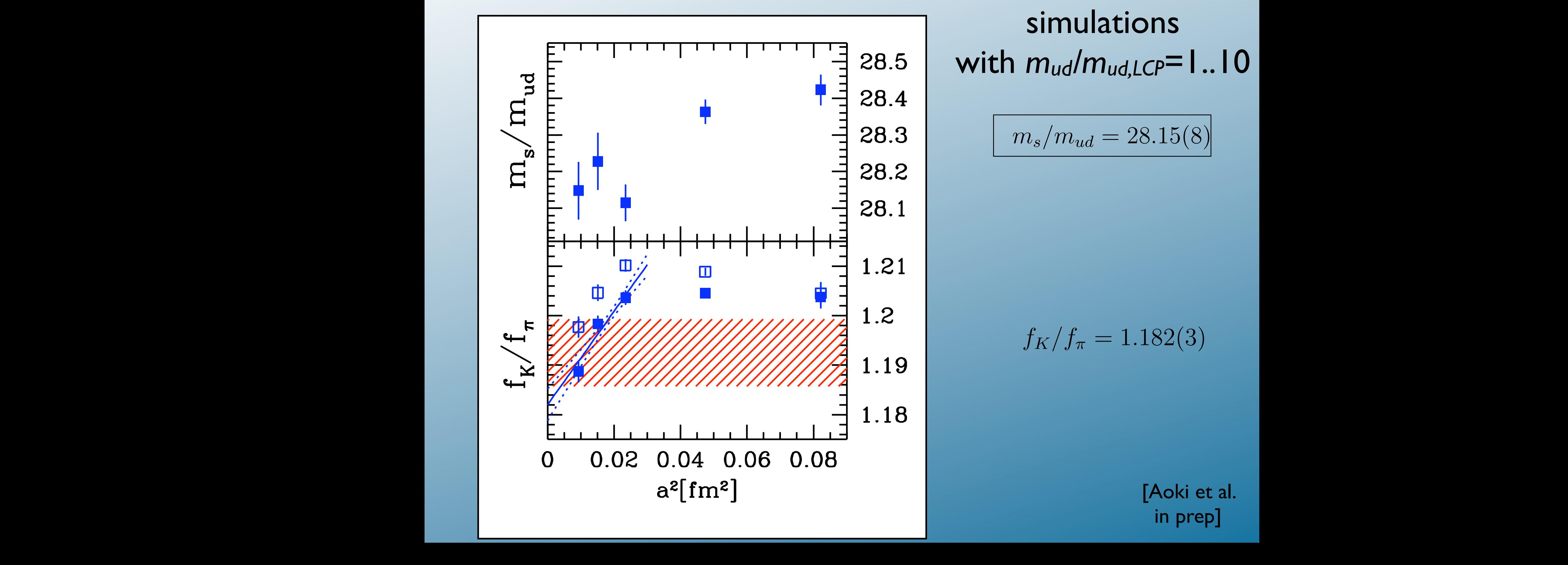

### $\frac{1}{28.5}$  as the result on the finest continuum estimate for the format format  $\frac{1}{28.15}$ with *mud/mud,LCP*=1..10

$$
m_s/m_{ud}=28.15(8)
$$

$$
f_K/f_\pi=1.182(3)
$$

[Aoki et al. in prep]

### in the continuum limit. 2.7 Static quark potential *r0* from the kaon condensate symbols are used for the different Hypersections in the fille symbols in the fille symbols in the filled symbols in which smearing level was used at a given distance. For smearing level was used at a given distances the smearin<br>The smearing level was used at a given distance small distances the smearing level was used at a given by the

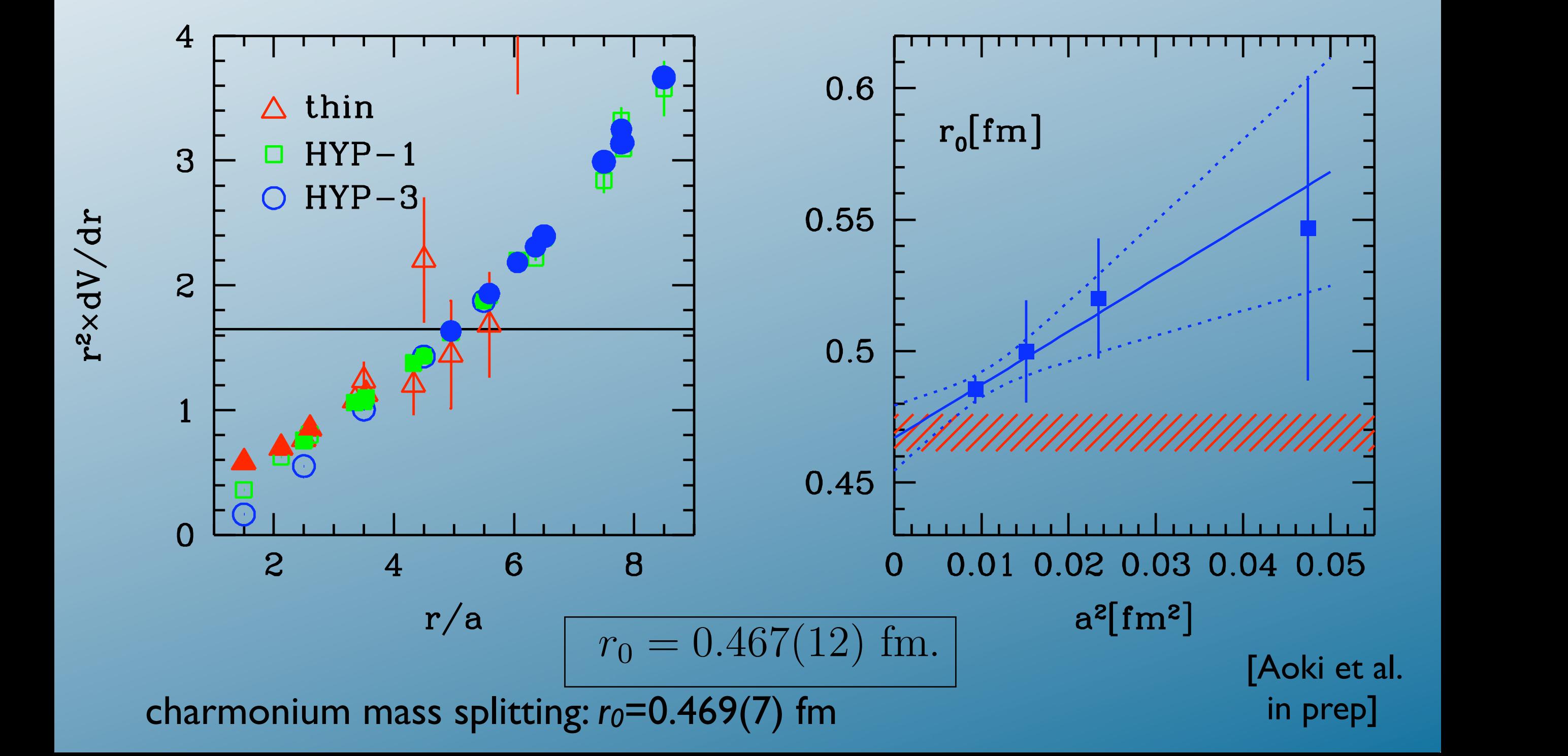

### LCP up to a<0.1 fm

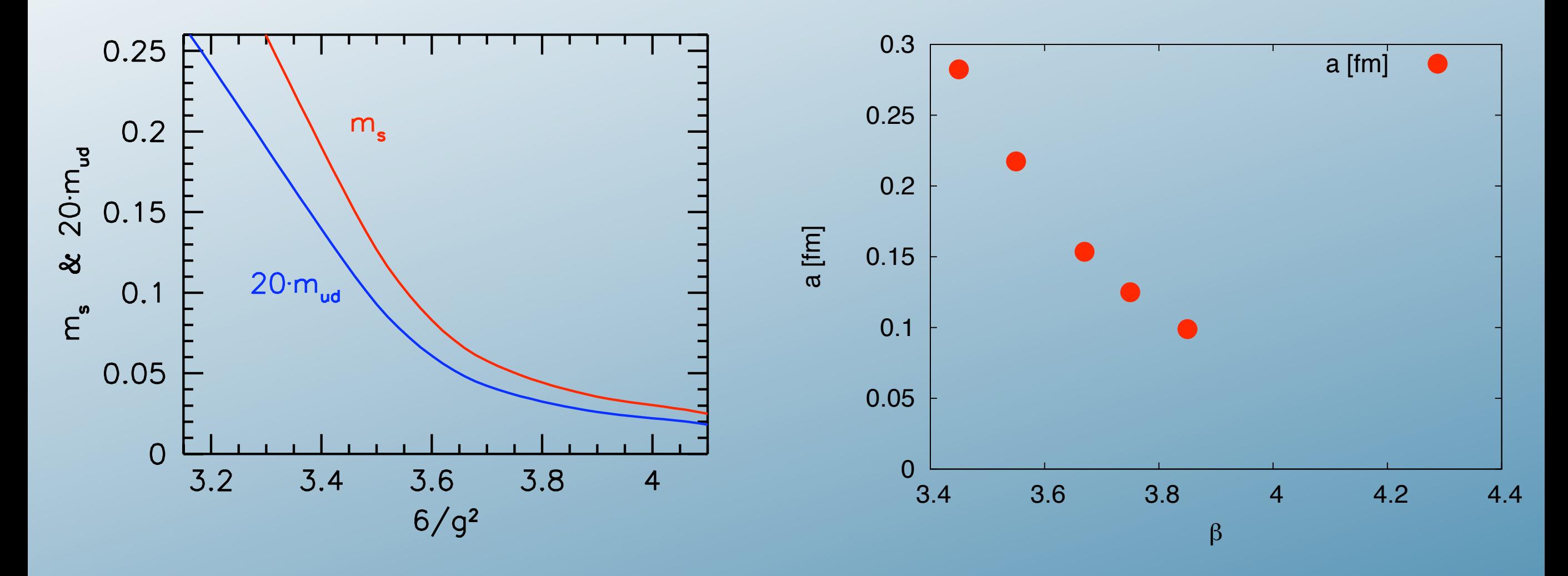

Figure 2: The line of constant physics. We show our choice for mass (strange quark mass) and 20  $\sim$  10 mud (u,d  $\sim$  10  $\sim$  100  $\sim$  100  $\sim$  100  $\sim$  100  $\sim$  100  $\sim$  100  $\sim$  100  $\sim$  100  $\sim$  100  $\sim$  100  $\sim$  100  $\$ masses) in lattice units as functions of 6/g<sup>2</sup>.

[Aoki et al. in prep]

### How to proceed?

Smaller lattice spacing requires bigger (numerical) lattice size so that the used scales ( $m_K, f_K, m_{\pi}$ ) fit into the box.

# Using  $N_f = 3$

The beta function and the mass renormalisation is *Nf* dependent, but mass independent in the continuum limit

We set  $m_q:=m_s$ ,  $N_f=3$ .

But what is the physics to keep fixed along the LCP?

1) Calculate the continuum limit of m<sub>PS</sub> and *f<sub>PS</sub>* along the 2+1 flavour LCP 2) These (unphysical) values define the 3 flavour LCP 3) We extract *mu*=*mq*/28.15, *ms=mq* 4) Check LCP with further 2+1 flavour simulations

### RG on the lattice: Step scaling

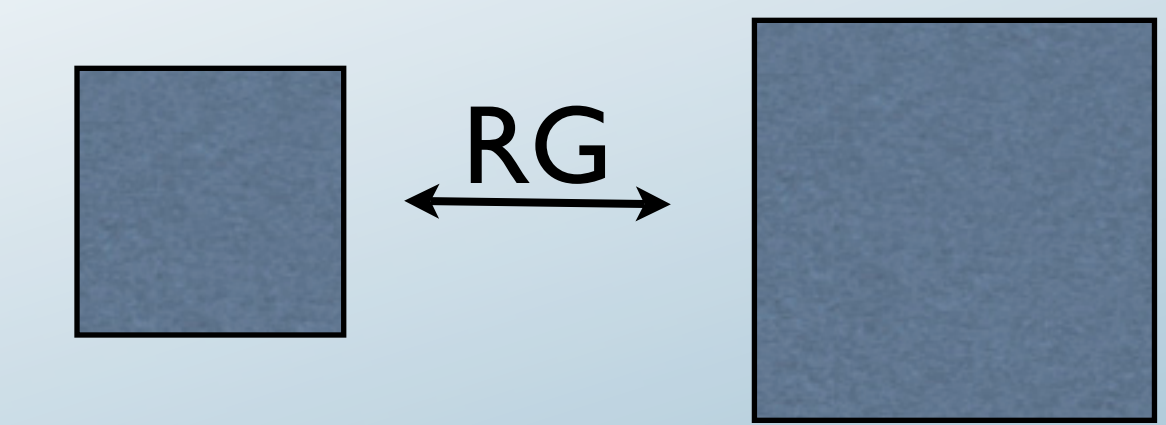

Renormaliation group: RG flow equations connect the two continuum systems with very different physics

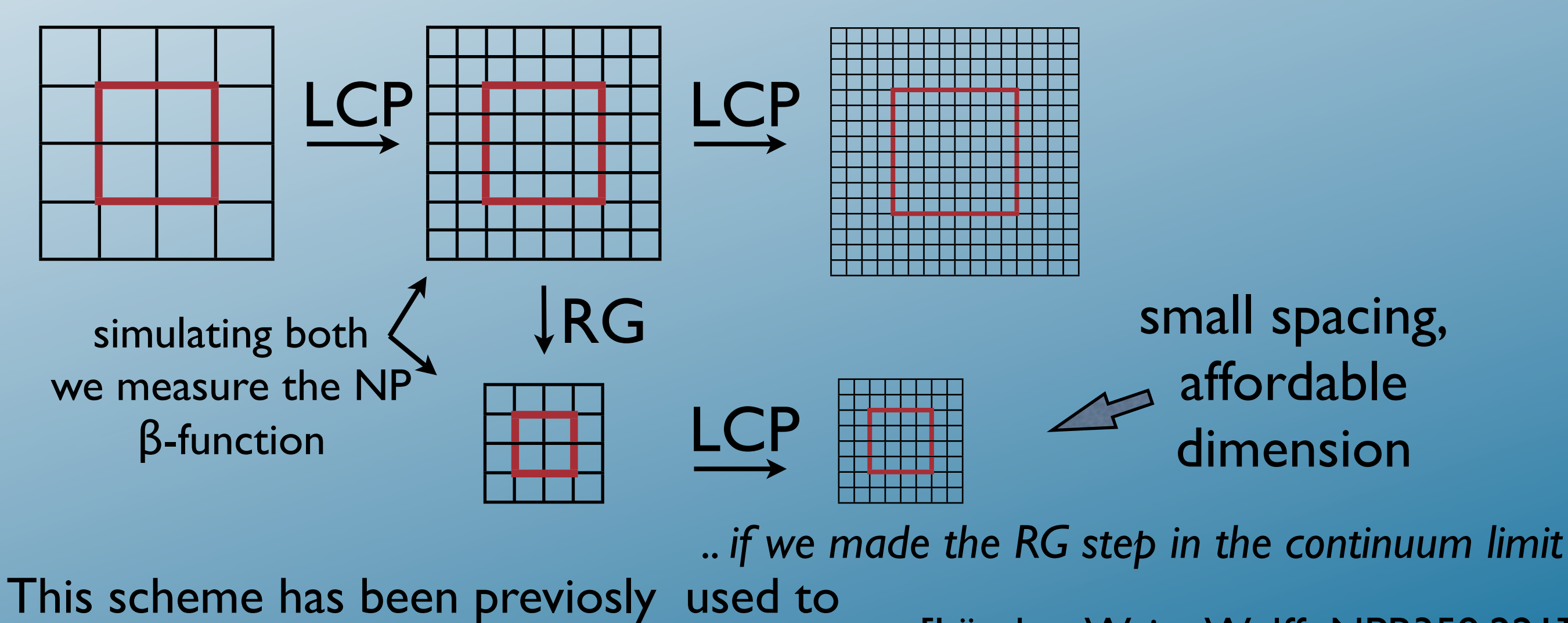

[Lüscher,Weisz,Wolff NPB359,221] measure the running coupling. [Lüscher, Sommer,Weisz,Wolff NPB413,481]

## LCP from *a*-halving

From the known bit of 2+1f LCP: *Ns*=4,6,8,10,12

We do  $N_f=3$  simulations with fixed physical volume:  $f_{PS}L = 1.3$  (201Mev)

*mPSL*=4.9 (758Mev)The *mPSL* is not constant, but has a continuum limit

Then we double *Ns*, keeping *mPSL* and *fPSL* fixed. This involves a search in the *(beta,mq)* space. This way we arrive at beta=4.057; a=0.064 fm After this point:

a) matching *mq(beta)* to perturbative running

b) continuing with  $m_{PS} = 1.66$   $m_{PS}$ ;  $m_q$ <sup>1</sup> $m_q \rightarrow 1.64$ 

Checks: m*q*(beta) from a) vs b)

## b) pushing the LCP with heavier "pion"

```
We know LCP up to beta<=4.057
We had mPSL=4.9 at N=20.
New lattice: L'=L/I.667, but with m_{PS}'L'=4.9
                                   (fPSL'=0.8, properly scaled)
                                          0.9
                                       \ddaggerDI
                                            Figure 2: fKNs vs mq
                                       Ns β mq-ratio dmq-ratio mπ dmπ
```
First we search  $m_q/m_q$  so that f<sub>PS</sub>L' is kept fixed. 1 The I.R. IC I/ANT TI 11 JUNUARY 11

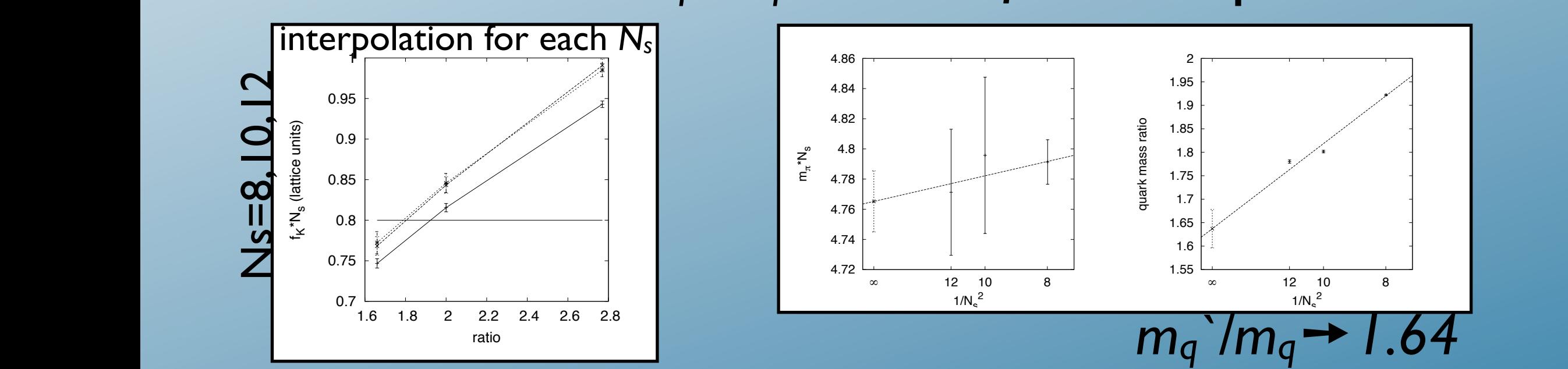

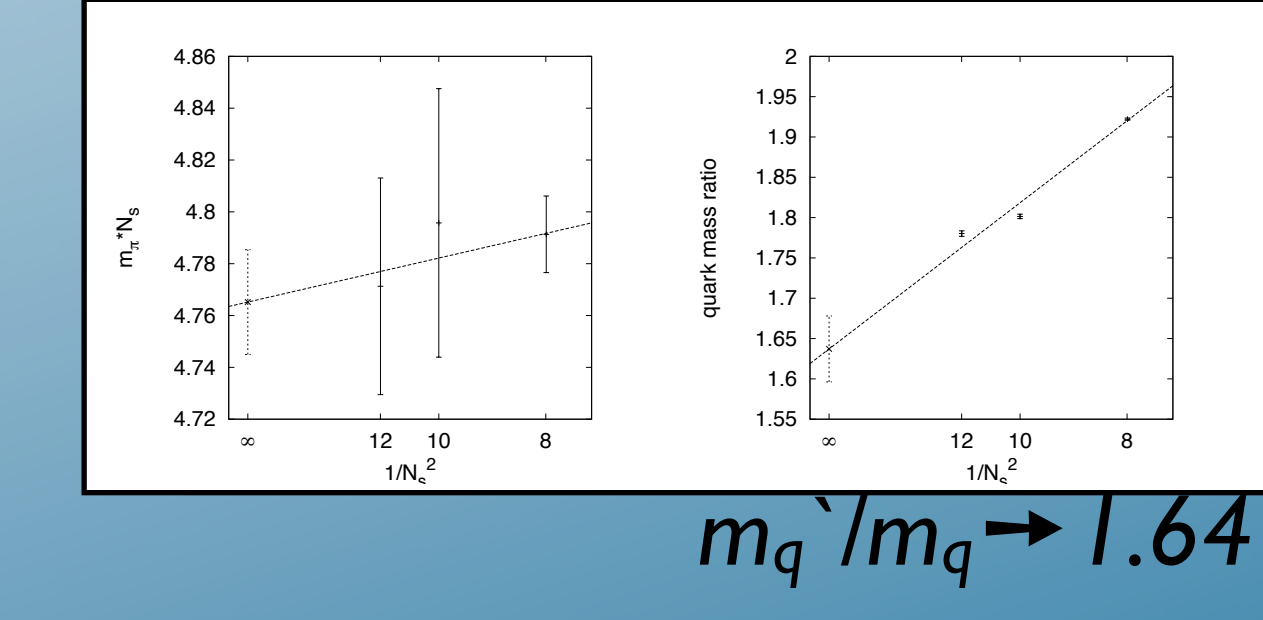

 $\frac{1}{2}$  3.4  $\frac{1}{2}$  3.846 1.014  $\frac{1}{2}$ <u>15 liien scaled Da</u> 12 4.057 1.7802 3.00338 4.77127 1.7802 3.003 Another choice is keeping *f<sup>K</sup>* ∗ *N<sup>s</sup>* = 0*.*75, then we have *Ns* β *mq*-ratio *dmq*-ratio *m*<sup>π</sup> *dm*<sup>π</sup> Then we search beta and  $m_q$ ' for the  $N=16,20$  lattices. 12 4.057 1.54062 6.402e-03 4.52800 0.07838  $\blacksquare$ K to the physical qual m<sub>q</sub> is then scaled back to the physical quark mass

## LCP from *a*-halving

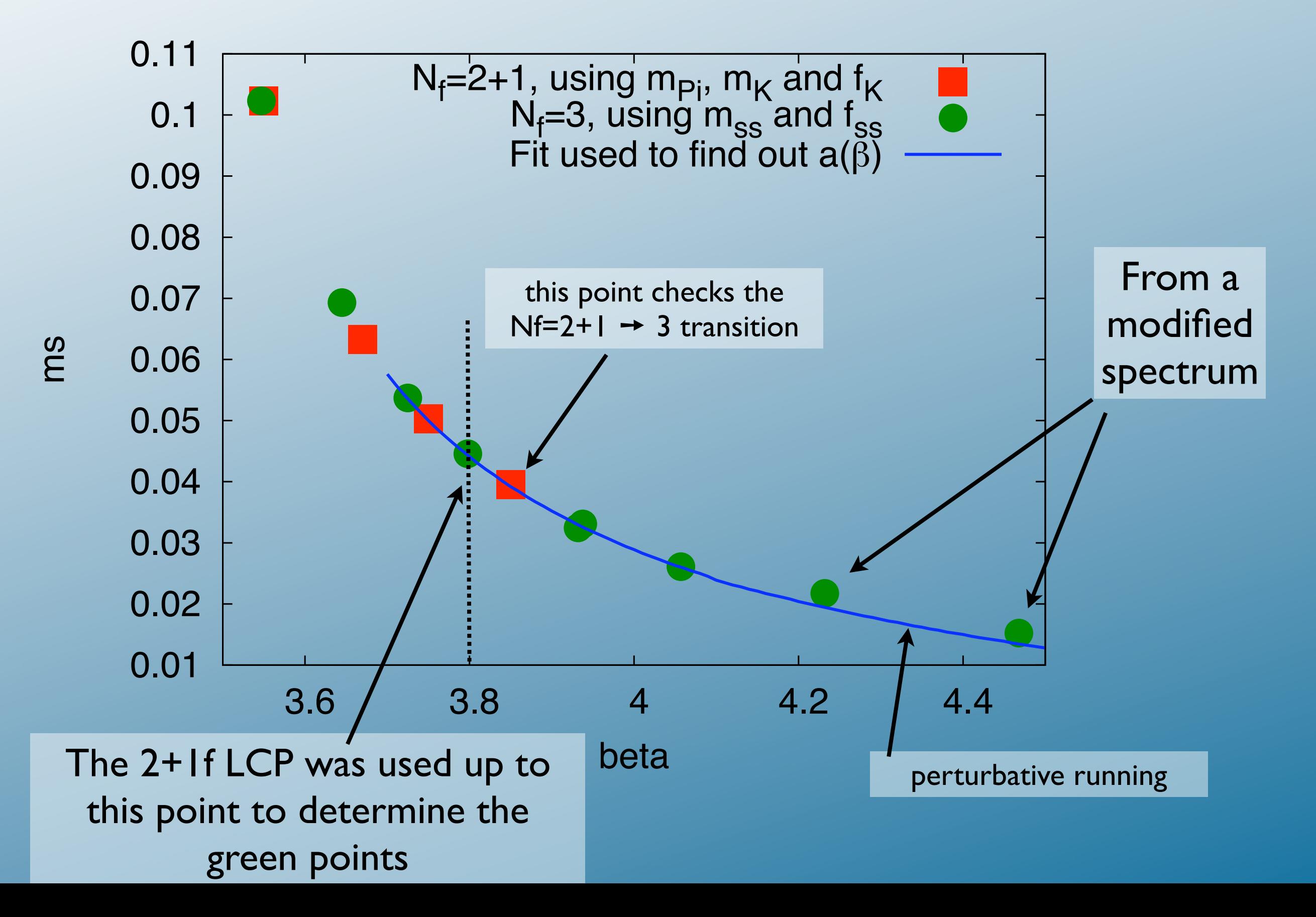

### But,

**But**,<br>what is *a*(*beta*),<br>rbitrarily small lattice<br>roduce the perturbat<br>s opposed to matchir<br>bint on, is the running<br>answer these questic<br>a new dimensionless<br>collaboration (quench<br>upling constant from what is *a(beta)*, down to arbitrarily small lattice spacings? Can we reproduce the perturbative runnnig? (as opposed to matching) From which point on, is the running perturbative?

To answer these questions we'll need a new dimensionless observable.

Alpha collaboration (quenched): *gsF* alternatively: coupling constant from the Wilson loop

### Wilson loop scheme<br>[Itou&Kurachi Lattice08]  $S$  for the running coupling, and show to calculate it on the lattice it on the lattice. Let us start with  $\alpha$ general features in the renormalization of the coupling constant. Consider an amplitude *A* whose  $\mathsf{op}\ \mathsf{sconeme}$ !*R*!*T* ln"*W*(*R*,*T*;*L*0,*T*0)# ! |<br>|-|<br>| where *R*, The definition of the Millian loop. The definition of the Wilson loop. The Wilson loop is graphically shown in Fig. 1. In this figure, *T*0, *L*0, and *T*, *R* represent the size of the box and the Wilson loop in the temporal

### 0 (where coupling coupling coupling coupling coupling coupling coupling constant):  $\frac{1}{2}$ *A*NP(µ) = *Z*(µ)*A*tree  $\sim$   $\sim$ where  $\mu$  is the scale at which the amplitude  $\mu$  is defined. By using Eq. (2.1), the right hand side of  $\mu$ , and the signal state  $\mathcal{L}(\mathcal{L})$  , and the signal state  $\mathcal{L}(\mathcal{L})$ and spatial directions, respectively, respectively, and  $\alpha$  is the lattice spacing. From now on, for simplicity, we are also assumed to the lattice spacing  $\alpha$  is the lattice spacing. From  $\alpha$  is the lattice spacing of

numbers with the same color). The value of *k* in the continuum limit is also shown as a solid curve.

%2

If we find an observable with  $A^{\text{tree}} = kg_0^2$  $\frac{2}{0}$ . then we evaluate non-perturbatively and define  $s^2(\mu) = \frac{A^{NP}(\mu)}{k}$ .  $\frac{1}{2}$  $Z$  choice:  $\lim_{L \to \infty} \left( \sin(\frac{\pi n_0 T}{L}) \right)^2 e^{i \frac{2\pi n_1 R}{L_0}}$  $\partial R \partial T \begin{bmatrix} (2\pi)^4 & 0 \end{bmatrix}$   $(n_0, n_1, n_2, n_3(\neq 0)$  and  $n_0$   $n_0 + n^2$  $\frac{1}{2}$  **h**  $\frac{1}{2}$  *node* contribution can be rewritten as  $\frac{1}{2}$ <sup>0</sup> *k*, and the combination *Z*(µ)*g*<sup>2</sup> <sup>0</sup> can be identified as the renormalized coupling at the scale <sup>µ</sup>. So the renormalized coupling, *g*(µ), can be expressed as *<sup>g</sup>*2(µ) <sup>=</sup> *<sup>A</sup>*NP(µ)  $0.20$   $\frac{1}{2}$   $\frac{1}{2}$   $\frac{$  $\begin{bmatrix} k \\ k \end{bmatrix}$  $\frac{1}{2}$  can be used to define the renormalln"*W*(*R*,*T*;*L*0,*T*0)# .<br>...<br>೧  $\circ$ *T*=*R* 0.2 0.3 0.4 0.5 0.6 If we find an observable with  $A<sup>tree</sup> = kg<sub>0</sub><sup>2</sup>$ .  $\frac{\lambda^{(n)}}{k}$ . Thus, any amplitude with a tree-level value proportional to *g*<sup>2</sup> Our choice:  $-R^2 \frac{\partial^2}{\partial R \partial T} \ln \langle W(R,T;L_0) \rangle^{\text{tree}}$  =  $kg_0^2$ ,  $\left(\frac{r}{2}\right)^2$  <u>e</u>  $\overline{R}$ ln"*W*(*R*,*T*;*L*0,*T*0)#  $\Box T = R$ + zero mode contribution. [Coste et al NPB262,67] and spatial directions, respectively, and *a* is the lattice spacing. From now on, for simplicity, we consider the case of *T*<sup>0</sup> = *L*0. At tree level in the perturbative expansion, this quantity actually is proportional to *g*<sup>2</sup> <sup>−</sup>*R*<sup>2</sup> !<sup>2</sup> ln"*W*(*R*,*T*;*L*0)# tree  $\frac{1}{36}$ ەد<br>3∠  $\frac{3}{2}$ *T*=*R* = *kg*<sup>2</sup> where  $\alpha$ , in the case of periodic boundary condition for example, in the case of periodic boundary condition for example, is  $\alpha$  $\begin{bmatrix} 0.03 \\ 0.00 \\ 0.00 \end{bmatrix}$ !*R*!*T*  $0.1$ (2")<sup>4</sup> # *<sup>n</sup>*0,*n*1,*n*2,*n*3(\$=0) \$sin( "*n*0*<sup>T</sup> <sup>L</sup>*<sup>0</sup> ) *n*0  $\frac{R}{L_0}$ and spatial directions, respectively, and *a* is the lattice spacing. From now on, for simplicity, we  $-R^2 \frac{\partial^2}{\partial R^2}$  $\partial R \partial T$  $\ln \langle W(R,T;L_0)\rangle^\text{tree}\Big|$  $\begin{array}{c} \hline \end{array}$  $\begin{array}{c} \hline \end{array}$  $\overline{\phantom{a}}$ *T*=*R*  $=$   $kg_0^2$  $\frac{2}{0}$ , where  $\frac{1}{2}$  in the case of periodic boundary condition for example, is example, in the condition  $\frac{1}{2}$  in  $\frac{1}{2}$  in  $\frac{1}{2}$  in  $\frac{1}{2}$  in  $\frac{1}{2}$  in  $\frac{1}{2}$  in  $\frac{1}{2}$  in  $\frac{1}{2}$  in  $\frac{1}{2}$  in  $\frac$  $\begin{bmatrix} n_0, n_1 \\ n_2, n_3 \end{bmatrix}$  $n_2, n_3(\neq 0)$ *L*0 *T*=*R*  $+$  zero mode contribution. (2.6) and  $\alpha$  mode contribution. (2.6) and  $\alpha$  and  $\alpha$  $\begin{array}{|c|c|c|c|c|}\n\hline\n0.20 & -\frac{0.20}{\pi} & \frac{0.20}{\pi} & \frac{0.20}{\pi} & \frac{0.20}{\pi} & \frac{0.20}{\pi} & \frac{0.20}{\pi} & \frac{0.20}{\pi} & \frac{0.20}{\pi} & \frac{0.20}{\pi} & \frac{0.20}{\pi} & \frac{0.20}{\pi} & \frac{0.20}{\pi} & \frac{0.20}{\pi} & \frac{0.20}{\pi} & \frac{0.20}{\pi} & \frac{0.20}{\pi} &$ tion is the above equation is computed to the existence of so-called  $\sim$  contributions which contributions which contributions which contributions which contribute  $\sim$ consider the case of *T*<sup>0</sup> = *L*0. At tree level in the perturbative expansion, this quantity actually is <sup>−</sup>*R*<sup>2</sup> !<sup>2</sup> !*R*!*T* tively and d ! ! ! *T*=*R* **ne**  $g^2(\mu) = \frac{A^{NP}(\mu)}{L}$ .  $\sum_{k=1}^{\infty} \frac{\partial^2}{\partial k^2}$  in  $\left| \frac{W(D,T, I)}{W(D,T, I)} \right|$  is  $\frac{1}{2}$  $k = -R^2 \frac{\partial^2}{\partial R^2}$  $\partial R \partial T$  $\lceil$  $\mathbf{I}$ 4  $\frac{1}{(2\pi)^4} \sum_{n_0,n_1,n_2,n_3(\neq 0)}$  $\int \frac{\sin(\frac{\pi n_0 T}{L_0})}{T}$ *n*0  $\bigwedge^2 e$  $i\frac{2\pi n_1 R}{L_0}$  $L_{\mathbf{0}}$  $n_0^2 + \vec{n}^2$ 1 T *T*=*R* Here, (*n*0,*n*1,*n*2,*n*3) represents integer four-vector to define the momentum. "Zero mode contribu- $\begin{bmatrix} 1 & 0 \\ 0 & 20 \end{bmatrix}$  is computed to  $\begin{bmatrix} 1 & 0 \\ 0 & 4 \end{bmatrix}$  contributions which is contributed which is contributed which is contributed which is contributed which is contributed which is contributed which is cont with *R* and **the Uilson loop in the Uilson loop in the lattice spacing in the lattice spacing.** *a* **is the lattice spacing in the lattice spacing in the lattice spacing in the lattice spacing in the lattice spacing in the lattice**  $L_0/a = 36^4$ *k*  $R/L_0$ **Figure 2:** Values of *k* for several values of *R*/*L*<sup>0</sup> and *L*0/*a* (colored squares whose *L*0/*a* is indicated by the

### Wilson loop scheme<br>[Itou&Kurachi Lattice08]  $S$  for the running coupling, and show to calculate it on the lattice it on the lattice. Let us start with  $\alpha$ general features in the renormalization of the coupling constant. Consider an amplitude *A* whose  $\mathsf{op}\ \mathsf{sconeme}$ !*R*!*T* ln"*W*(*R*,*T*;*L*0,*T*0)# ! |<br>|-|<br>| where *R*, The definition of the Millian loop. The definition of the Wilson loop. The Wilson loop is graphically shown in Fig. 1. In this figure, *T*0, *L*0, and *T*, *R* represent the size of the box and the Wilson loop in the temporal

### 0 (where coupling coupling coupling coupling coupling coupling coupling constant):  $\frac{1}{2}$ *A*NP(µ) = *Z*(µ)*A*tree  $\sim$   $\sim$ where  $\mu$  is the scale at which the amplitude  $\mu$  is defined. By using Eq. (2.1), the right hand side of  $\mu$ , and the signal state  $\mathcal{L}(\mathcal{L})$  , and the signal state  $\mathcal{L}(\mathcal{L})$ and spatial directions, respectively, respectively, and  $\alpha$  is the lattice spacing. From now on, for simplicity, we are also assumed to the lattice spacing  $\alpha$  is the lattice spacing. From  $\alpha$  is the lattice spacing of

%2

If we find an observable with  $A^{\text{tree}} = kg_0^2$  $\frac{2}{0}$ . then we evaluate non-perturbatively and define  $s^2(\mu) = \frac{A^{NP}(\mu)}{k}$ .  $\frac{1}{2}$  $Z$  choice:  $\lim_{L \to \infty} \left( \sin(\frac{\pi n_0 T}{L}) \right)^2 e^{i \frac{2\pi n_1 R}{L_0}}$  $\partial R \partial T \begin{bmatrix} (2\pi)^4 & 0 \end{bmatrix}$   $(n_0, n_1, n_2, n_3(\neq 0)$  and  $n_0$   $n_0 + n^2$  $+$  **zero** mode contribution <sup>0</sup> *k*, and the combination *Z*(µ)*g*<sup>2</sup> <sup>0</sup> can be identified as the renormalized coupling at the scale <sup>µ</sup>. So the renormalized coupling, *g*(µ), can be expressed as defin **g**<br> $\hat{a}$ *<sup>k</sup>* . (2.3)  $\langle W(R+1, T; L_0/a) W(R, T+1; L_0/a) \rangle$  $T_o$  can be used to define the renormal- $-1/2; L_0/a)$ <sub>1</sub> ln"*W*(*R*,*T*;*L*0,*T*0)# !  $\left\langle \right\rangle$ If we find an observable with  $A<sup>tree</sup> = kg<sub>0</sub><sup>2</sup>$ .  $\frac{\lambda^{(n)}}{k}$ . Thus, any amplitude with a tree-level value proportional to *g*<sup>2</sup> Our choice:  $-R^2 \frac{\partial^2}{\partial R \partial T} \ln \langle W(R,T;L_0) \rangle^{\text{tree}}$  =  $kg_0^2$ ,  $\left(\frac{r}{2}\right)^2$  <u>e</u>  $\overline{R}$ ln"*W*(*R*,*T*;*L*0,*T*0)#  $\Box T = R$ + zero mode contribution. [Coste et al NPB262,67] and spatial directions, respectively, and *a* is the lattice spacing. From now on, for simplicity, we  $\overline{z}$  ratio  $\overline{z}$   $\overline{z}$ proportional to *g*<sup>2</sup> <sup>−</sup>*R*<sup>2</sup> !<sup>2</sup> !*R*!*T* ln"*W*(*R*,*T*;*L*0)# = *kg*<sup>2</sup> where  $\bm{T}_o$  is the case of periodic boundary condition for example, i.e., i.e.,  $\bm{T}_o$  is the case of  $\bm{T}_o$ **k**  $\frac{1}{2}$  **c**  $\frac{1}{2}$  **c**  $\frac{1}{2$ !*R*!*T* |<br>|---<br>|  $\begin{bmatrix} 1 & 1 \\ 1 & 1 \end{bmatrix}$ 4 (2")<sup>4</sup> # *<sup>n</sup>*0,*n*1,*n*2,*n*3(\$=0)  $\bm{R}$  zero mode contribution. (2.6) and spatial directions, respectively, and *a* is the lattice spacing. From now on, for simplicity, we  $-R^2 \frac{\partial^2}{\partial R^2}$  $\partial R \partial T$  $\ln \langle W(R,T;L_0)\rangle^\text{tree}\Big|$  $\begin{array}{c} \hline \end{array}$  $\begin{array}{c} \hline \end{array}$  $|T=R$  $=$   $kg_0^2$  $\frac{2}{0}$ , where  $\frac{1}{2}$  in the case of periodic boundary condition for example, is example, in the condition  $\frac{1}{2}$  in  $\frac{1}{2}$  in  $\frac{1}{2}$  in  $\frac{1}{2}$  in  $\frac{1}{2}$  in  $\frac{1}{2}$  in  $\frac{1}{2}$  in  $\frac{1}{2}$  in  $\frac{1}{2}$  in  $\frac$  $\begin{bmatrix} n_0, n_1 \\ n_2, n_3 \end{bmatrix}$  $n_2, n_3(\neq 0)$ *L*0 *T*=*R* This defines a coupling  $\sim$  Creutz ratio Here, (*n*0,*n*1,*n*2,*n*3) represents integer four-vector to define the momentum. "Zero mode contribu- $\chi(\hat{R} + 1/2, \hat{T} + 1/2; L_0/a) = -\ln\left(\frac{W(\hat{R} + 1, I + 1, L_0/a) W(\hat{R}, I, L_0/a)}{W(\hat{R} + 1, \hat{T}, L_0/a)}\right),$ consider the case of *T*<sup>0</sup> = *L*0. At tree level in the perturbative expansion, this quantity actually is <sup>−</sup>*R*<sup>2</sup> !<sup>2</sup> !*R*!*T* tively and d ! ! ! *T*=*R* **ne**  $g^2(\mu) = \frac{A^{NP}(\mu)}{L}$ .  $\sum_{k=1}^{\infty} \frac{\partial^2}{\partial k^2}$  in  $\left| \frac{W(D,T, I)}{W(D,T, I)} \right|$  is  $\frac{1}{2}$  $k = -R^2 \frac{\partial^2}{\partial R^2}$  $\partial R \partial T$  $\lceil$  $\mathbf{I}$ 4  $\frac{1}{(2\pi)^4} \sum_{n_0,n_1,n_2,n_3(\neq 0)}$  $\int \frac{\sin(\frac{\pi n_0 T}{L_0})}{T}$ *n*0  $\bigwedge^2 e$  $i\frac{2\pi n_1 R}{L_0}$  $L_{\mathbf{0}}$  $n_0^2 + \vec{n}^2$ 1 T *T*=*R* tion in the above equation is coming from the existence of so-called  $\wedge$  . The existence of so-called  $\wedge$ with *A new method of calculating the running coupling constant* renormalized coupling is defined according to Eq. (2.3): *aR∂T* | (2  $\frac{1}{2}$ L  $n_0, n_1, n_2, n_3$  (7.8) **L0**  $\rightarrow$  2 and side of Eq. (2.7) can be estimated from the right hand side of Eq. (2.7) can be estimated from the Creutz ratio on the Creutz ratio on the Creutz ratio on the Creutz ratio on the Creutz ratio on the Creutz  $\int W(\hat{R}+1,\hat{T}+1;L_0/a) W(\hat{R},\hat{T};L_0/a)$  $W(\hat{R}+1,\hat{T};L_0/a) W(\hat{R},\hat{T}+1;L_0/a)$  $\setminus$ ,  $\overline{\phantom{a}}$ where *T*ˆ ≡ *T*/*a* and *R*ˆ ≡ *R*/*a*. The value of " is evaluated by a Monte Carlo (MC) simulation.  $T$  the renormalized coupling constant in the Wilson loop scheme can be written as  $\alpha$ *L*0,  $\begin{bmatrix} 0 & L \end{bmatrix}$ , *a* = (*R*ˆ +1/2) <sup>2</sup> · "(*R*ˆ +1/2;*L*0/*a*)/*k*, (2.9) then we evaluate non-perturbativel<br>
Our choice:  $-R^2 \frac{\partial^2}{\partial R \partial T} \ln \langle W(R, T; L_0) \rangle^{\text{tree}} \Big|_{T=R} = k$ .<br>
with  $k = -R^2 \frac{\partial^2}{\partial R \partial T} \Bigg[ \frac{4}{(2\pi)^4} \sum_{n_0, n_1, n_2, n_3}$ <br>  $+$  zero mode contribution.<br>
This defines a coupling ~ Cr  $\Omega_{\text{rms}}$  choice:  $R^2$   $\theta^2$  $\int_{a}^{b} \frac{\partial^{2}}{\partial^{2}} \int_{a}^{b}$ # *T*=*R k* \$ *R*  $\frac{\sigma}{\Delta P \lambda T}$   $\frac{4}{(2\pi)^4}$   $\sum$   $\frac{1}{2}$ "(*R*ˆ +1/2,*T*ˆ +1/2;*L*0/*a*) = −ln  $\alpha$  -  $\alpha$  -  $\alpha$   $\sqrt{W(\hat{P} + 1, \hat{T} + 1, I)} \rightarrow W(\hat{P} \hat{T}, I)$ , (2.8)  $W^{(1)}$ ,  $T^{(2)}$ ,  $T^{(2)}$ ,  $T^{(2)}$ ,  $T^{(2)}$ ,  $T^{(2)}$ ,  $T^{(2)}$ ,  $W(\hat{R}+1, \hat{T}; L_0/a)$ ,  $W(\hat{R}, \hat{T}+1; L_0/a)$ ,  $T^{(2)}$  $g_w^2$  $\sqrt{ }$ *L*0, *R*+*a*/2 *L*0  $\frac{a}{\sqrt{1}}$ *L*0  $\setminus$  $= (\hat{R} + 1/2)^2 \cdot \chi(\hat{R} + 1/2; L_0/a)/k,$ where we used the shorthand notation scale *w* depends on the different scales, namely,  $\alpha$ , and  $\alpha$ ,  $\alpha$ , and  $\alpha$ , and  $\alpha$ , we include that  $\alpha$ renormalisation scale  $T_{\mathit{0}}$ *L0 T a R*

### How to measure it at a desired μ? 6.1274 (8) 12 16 20. ITA 11 6.394 IV

The Creutz ratio is not sensitive to smearing, discretisation effects enter at  $a^2$  order. **Table 1:** The parameter sets of ! and *L*0/*a* used for measurements. Each of the first columns in Sets 1-4  $\mathbf{Q}^{\prime}$ ivacivi

6.5700 16 24

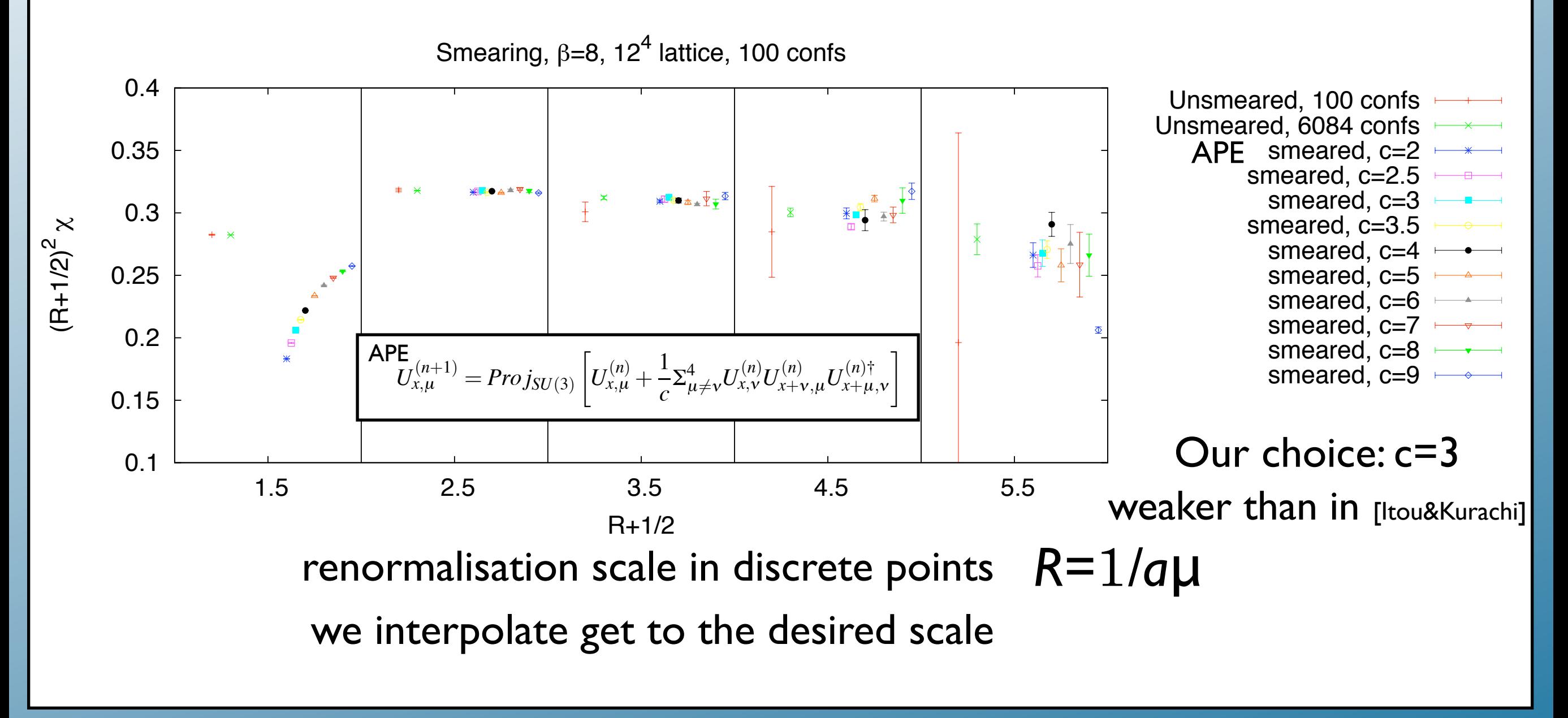

### Analogous plot with st. fermions

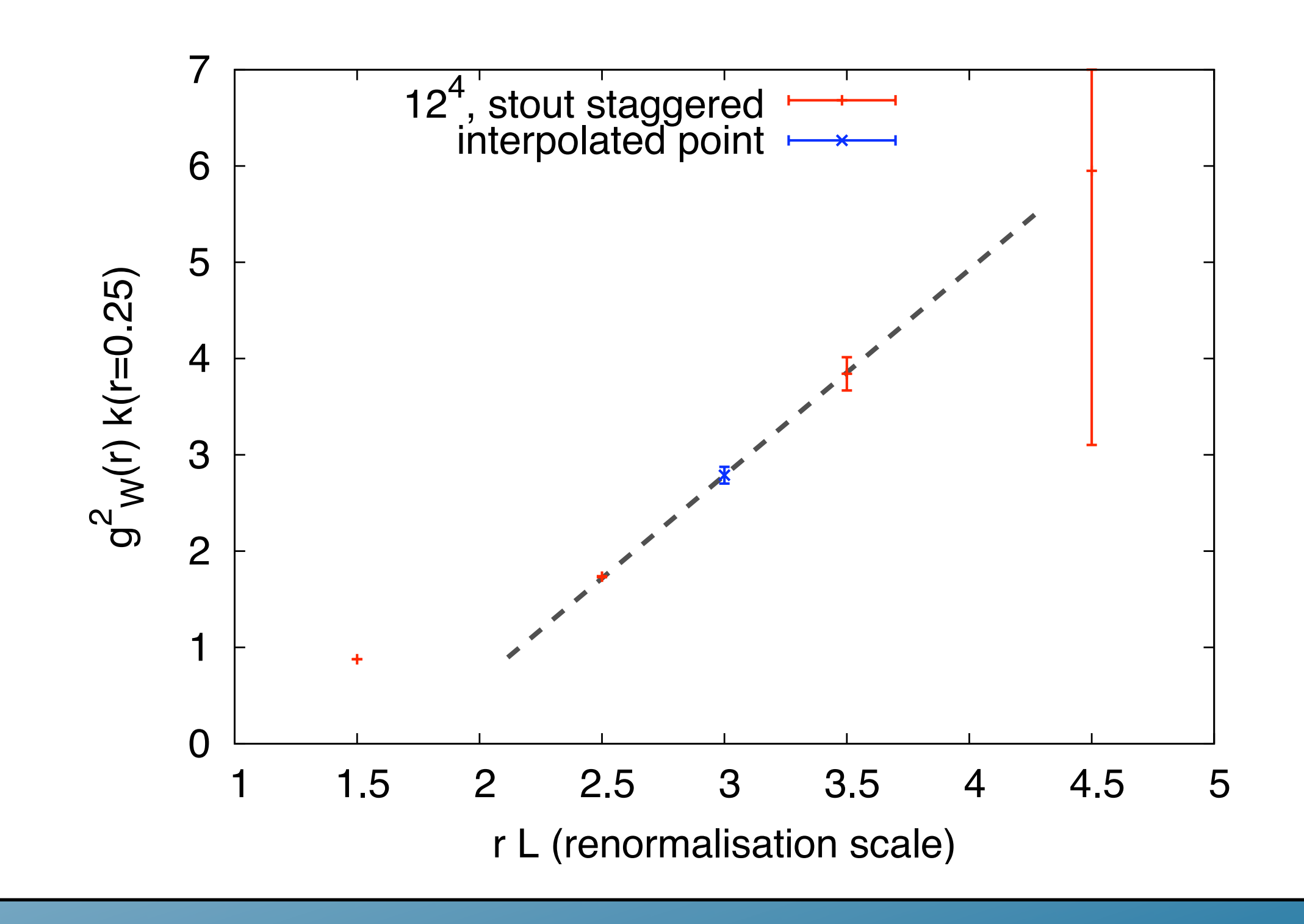

### How to take the continuum limit ?

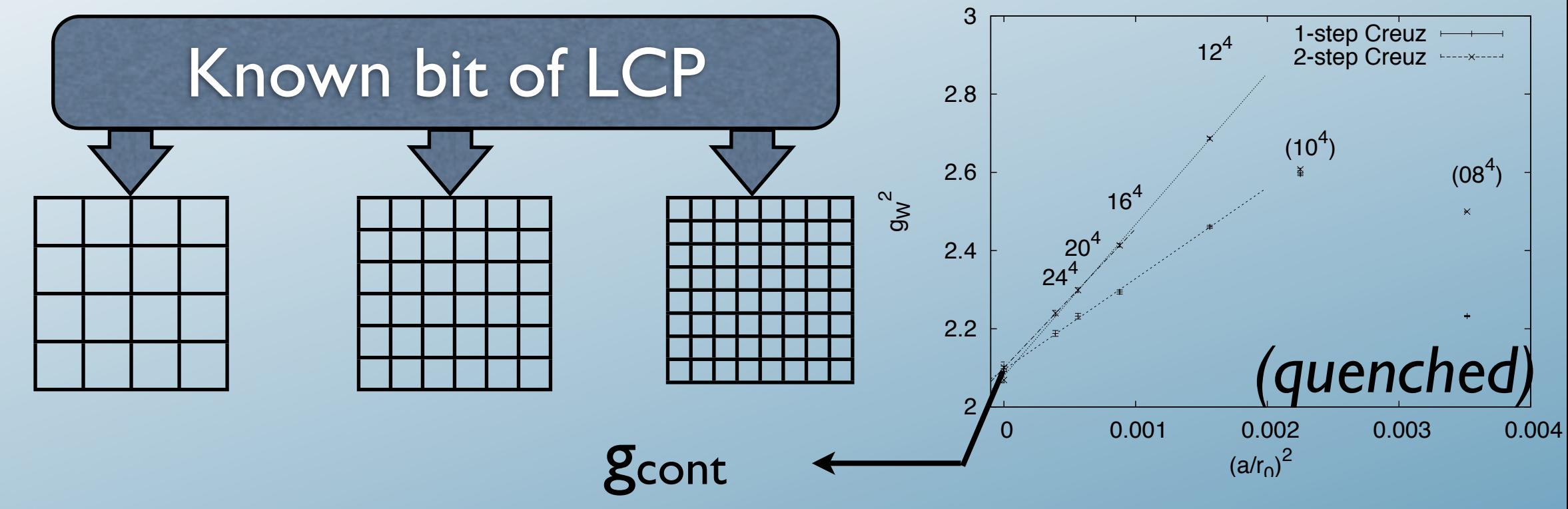

Find bare parameters so that these big lattices have g<sub>cont</sub>

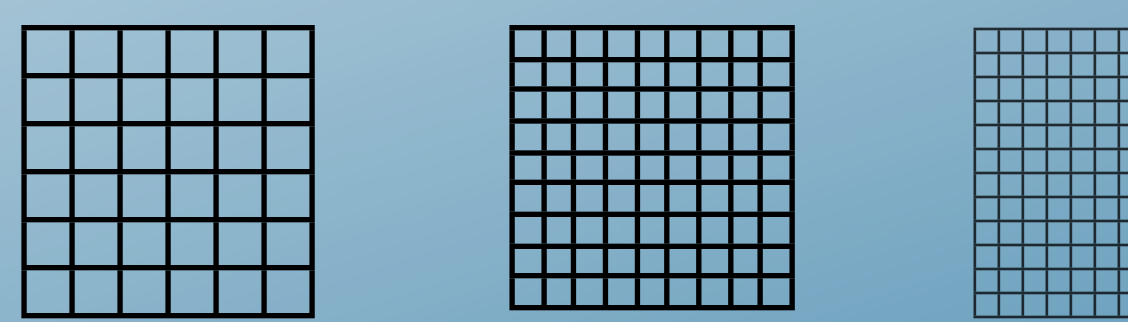

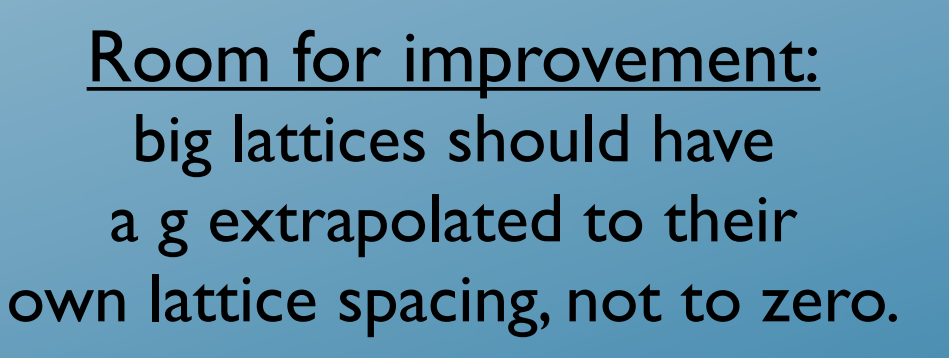

Change renormalisation scale / box size

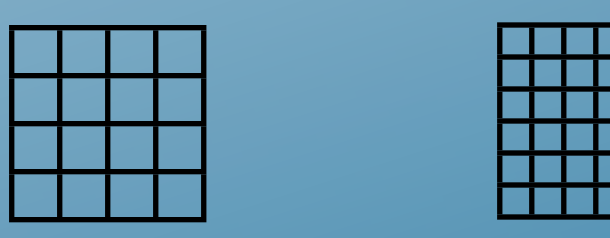

Use this in step 2

### Our scheme

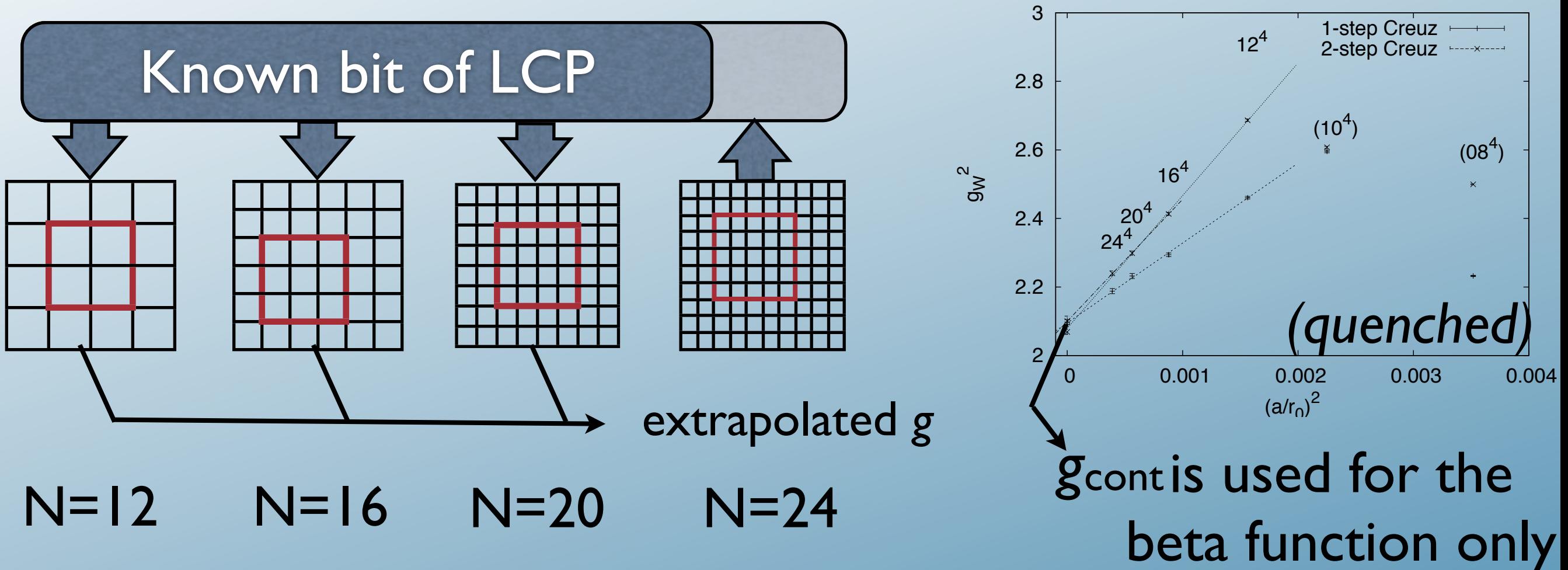

### Our scheme

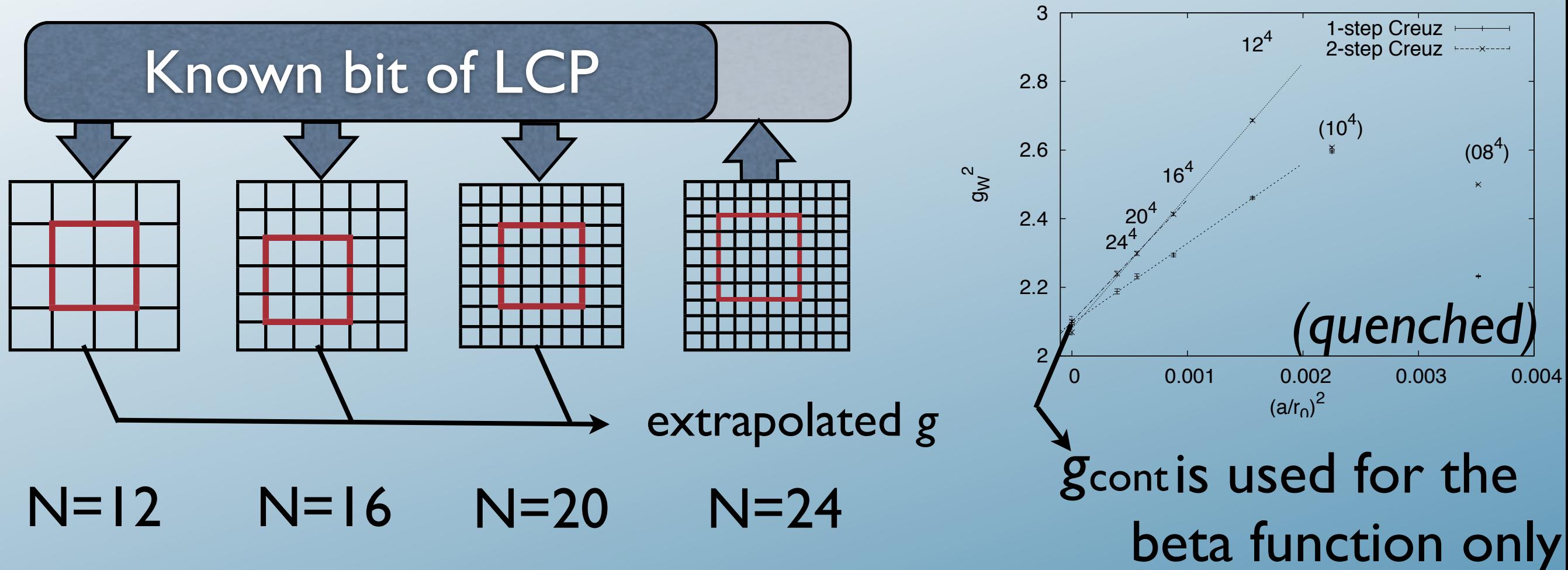

Next step: interpolate LCP to find beta(a) at geometrically suitable cut-offs

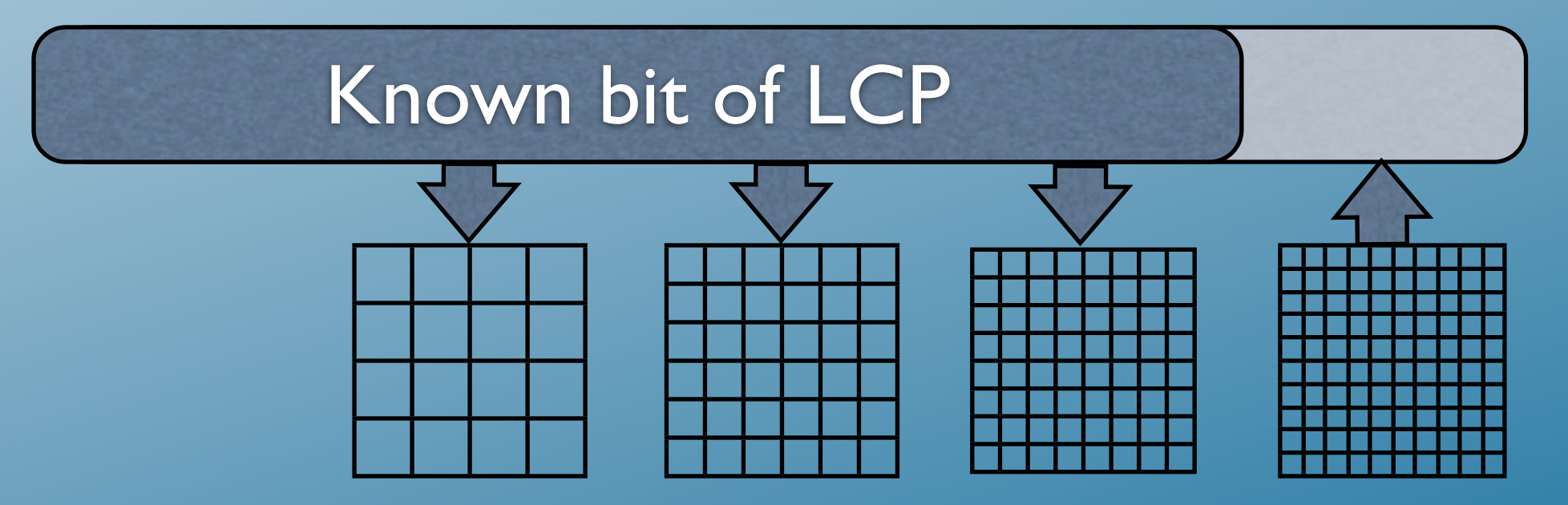

### Can this scheme work? over several orders of magnitude in a everal orders of magnit **2.5**  3  $\mathbf x$

Quenched QCD: LCP is known, it is a safe testing ground  $\Gamma$  $\bullet$ 

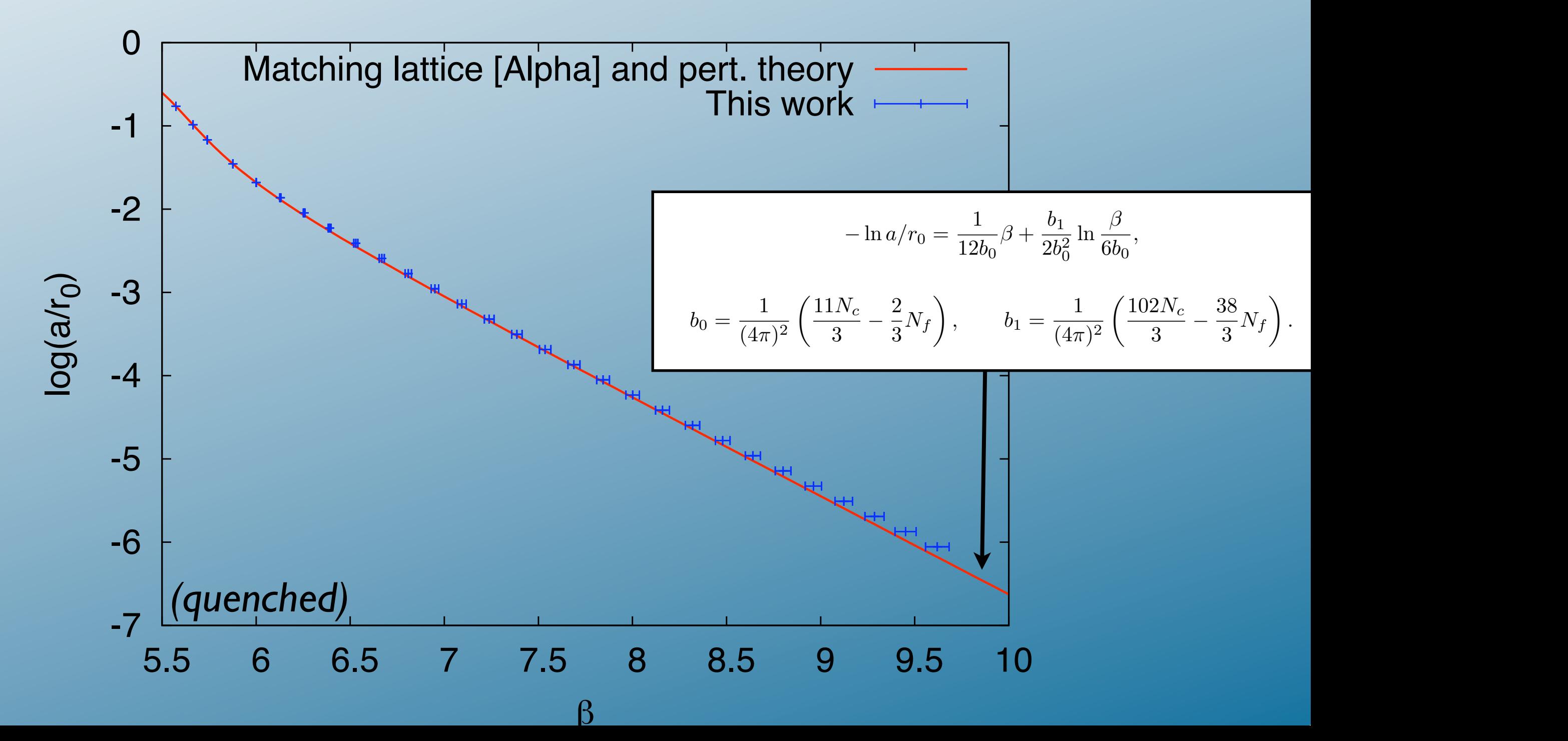

# Running coupling

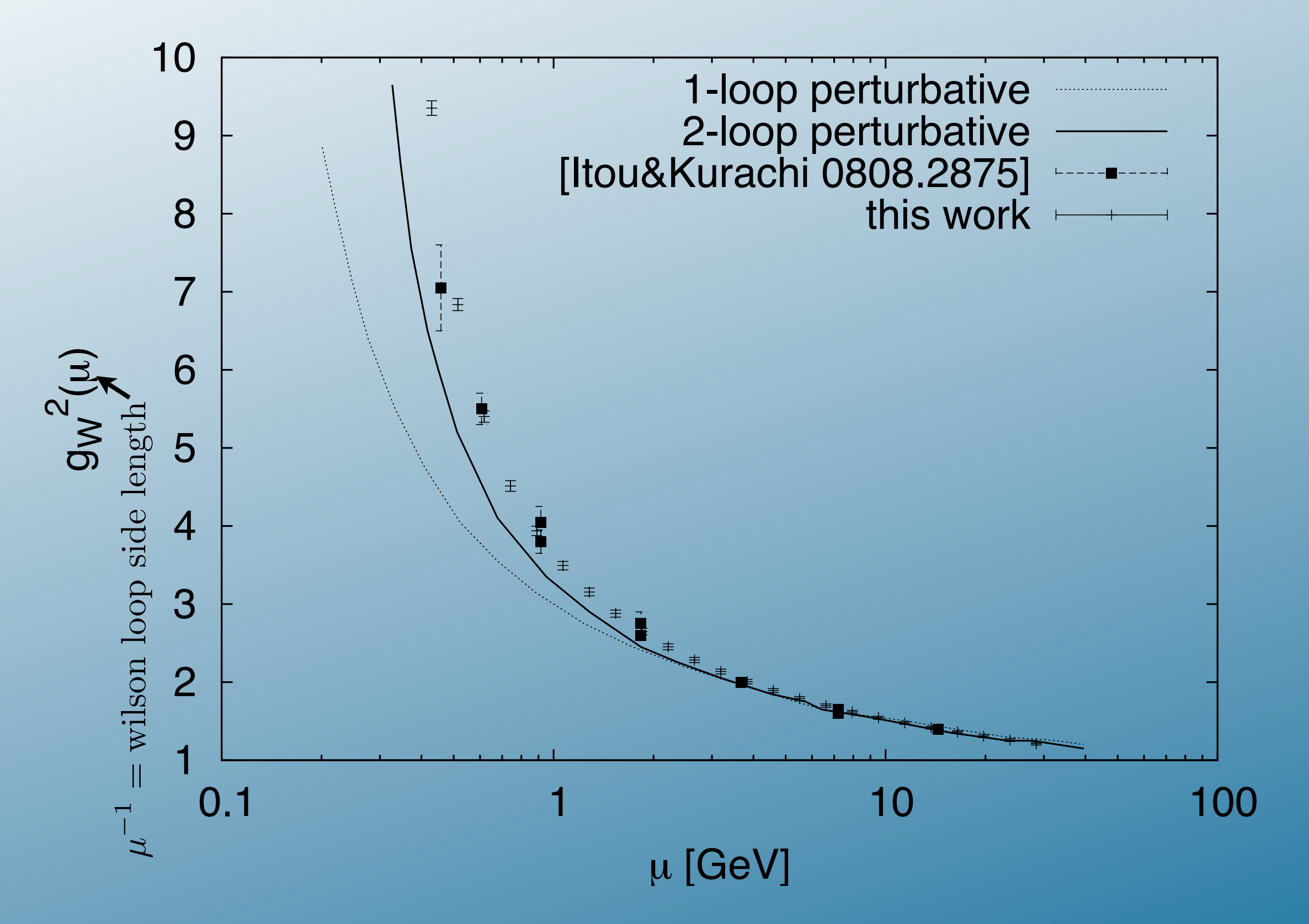

### How does it relate to gsF?

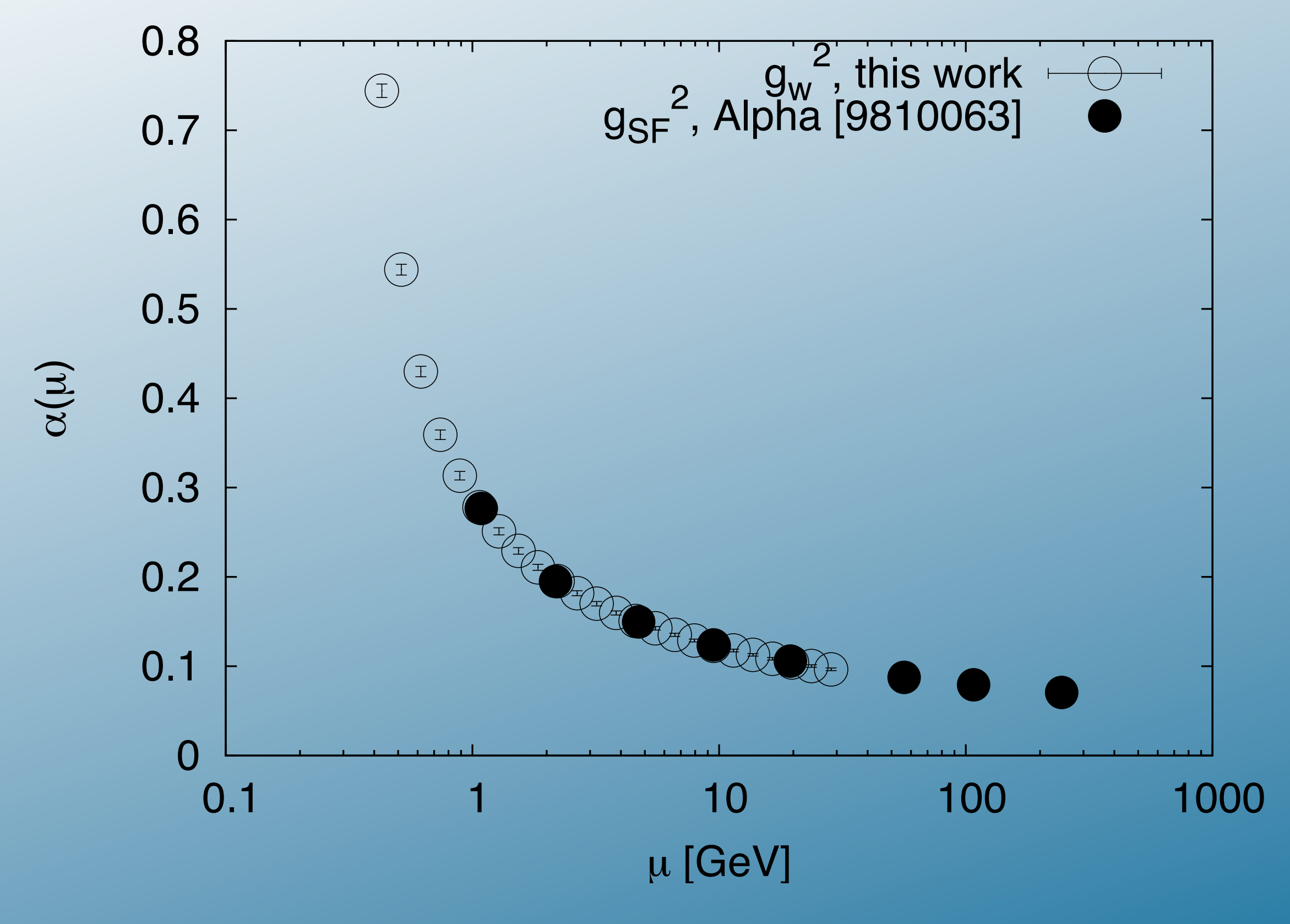

 $\alpha_{\overline{\rm MS}} = \alpha + k_1 \alpha^2 + \ldots, \qquad k_1 = 1.25563(4),$ 

[Lüscher, Sommer,Weisz,Wolff NPB413,481]

### Remark: scale is independent of L

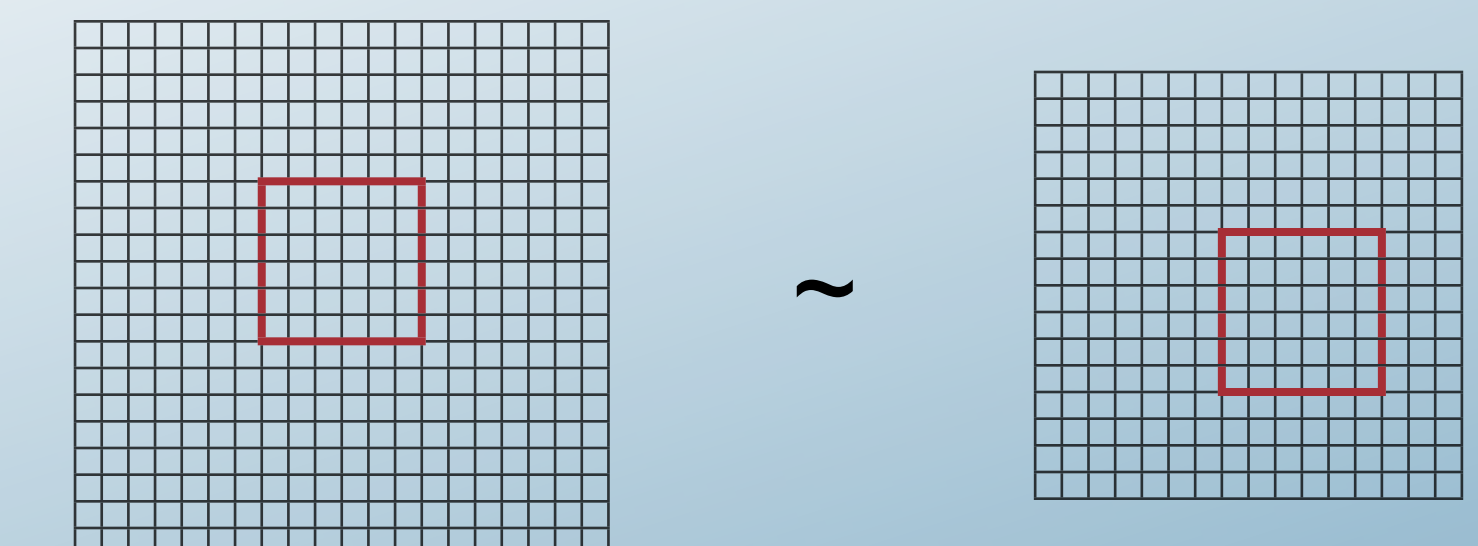

The renormalisation scale is not set by the box size, but the size of the Wilson loop.

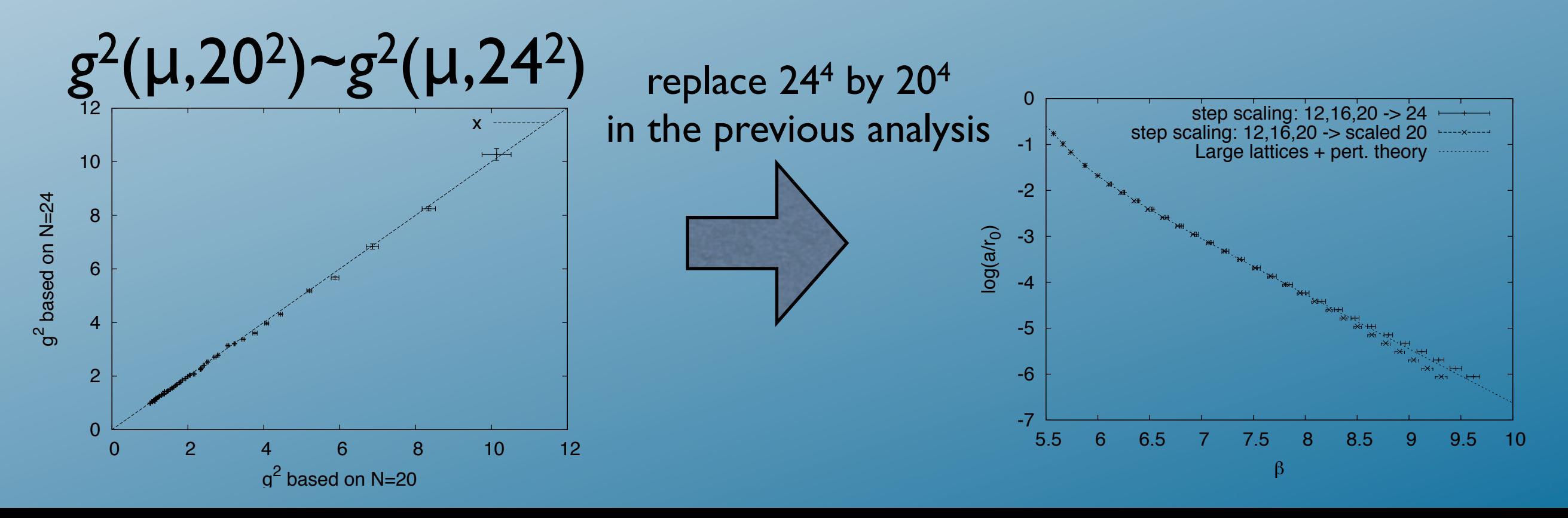

### The same for the unquenched model:

*We know "a" and search for a mathing "beta".*

We use: *mq*(beta) as determined previously; we keep the volume fixed with N=12,16,20; we determine the coupling constant; we extrapolate  $g^2$  to N=24, search for beta to hit this  $g^2$ ;

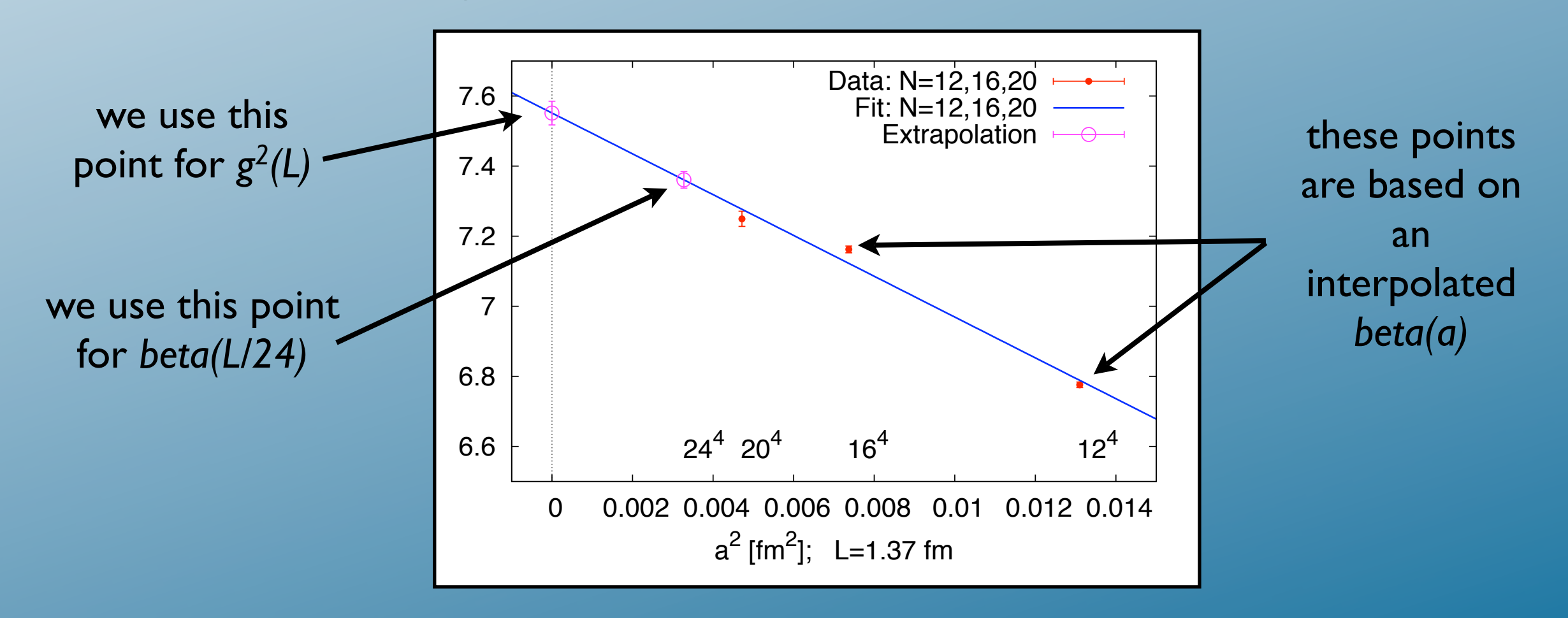

### In fact, we do no searching at all *global fits for better project scheduling*

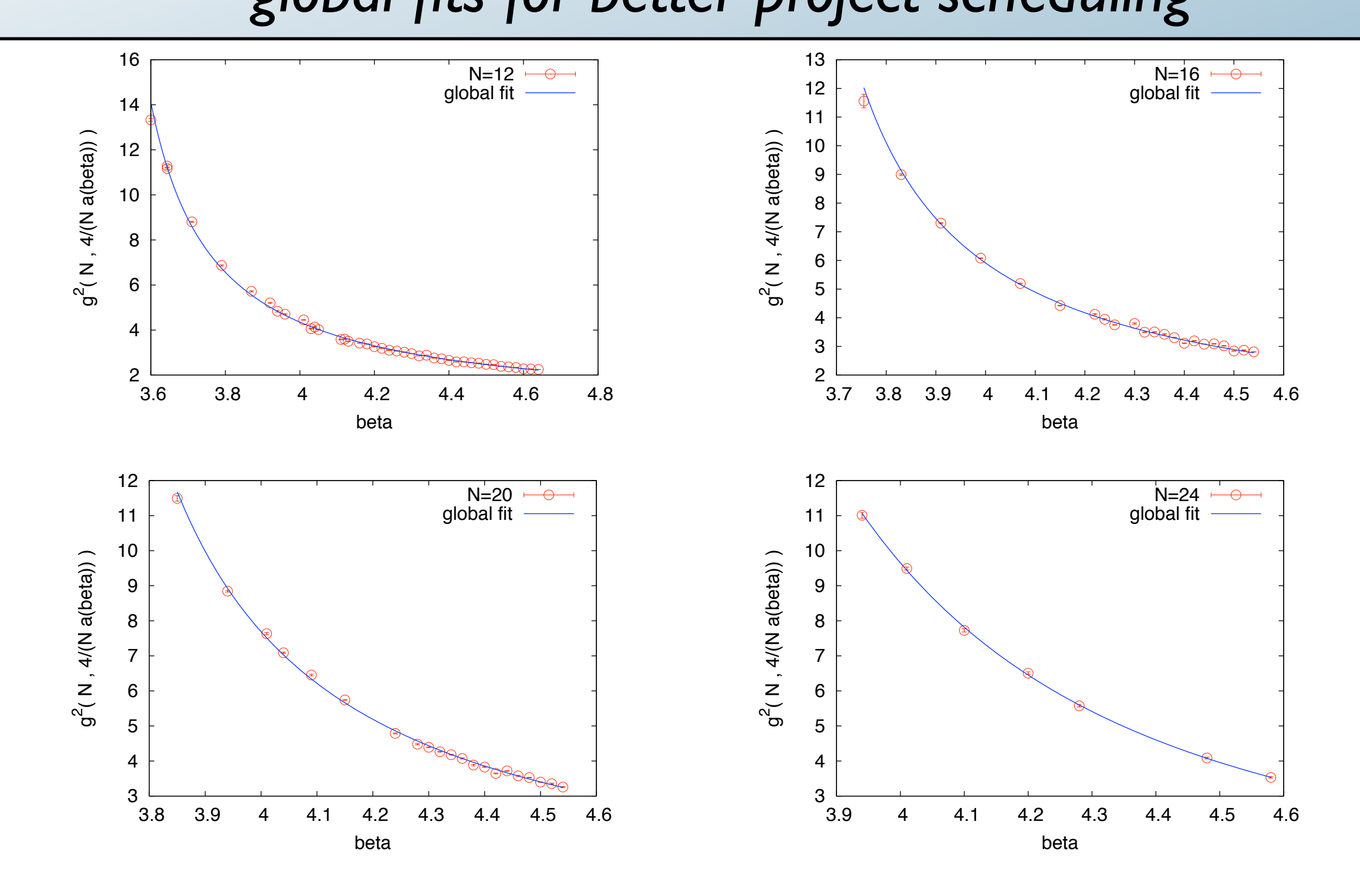

# Result: *a(beta)*

### Line of constant physics

![](_page_31_Figure_2.jpeg)

### Running coupling:

![](_page_32_Figure_1.jpeg)

### Outlook

The LCP (for our action) is know to arbitrary UV scales. What can we do with our new LCP?

Lattice QCD thermodynamics: EOS with physical quark masses, Nt=8+ [Aoki *et al* **JHEP 0601:089,2006**. ] [Cheng et al PRD77,014511] *Nt=4,6 has been known...*

Todo:What is the impact of charm?

Lambda<sub>MSbar</sub> could be calculated without doing lattice perturbation theory (coupling is measured).